# **Georgia State University [ScholarWorks @ Georgia State University](https://scholarworks.gsu.edu?utm_source=scholarworks.gsu.edu%2Fmath_theses%2F100&utm_medium=PDF&utm_campaign=PDFCoverPages)**

[Mathematics Theses](https://scholarworks.gsu.edu/math_theses?utm_source=scholarworks.gsu.edu%2Fmath_theses%2F100&utm_medium=PDF&utm_campaign=PDFCoverPages) [Department of Mathematics and Statistics](https://scholarworks.gsu.edu/math?utm_source=scholarworks.gsu.edu%2Fmath_theses%2F100&utm_medium=PDF&utm_campaign=PDFCoverPages)

Fall 12-2011

# Assessment of the Sustained Financial Impact of Risk Engineering Service on Insurance Claims Costs

Bobby I. Parker Mr.

Follow this and additional works at: [https://scholarworks.gsu.edu/math\\_theses](https://scholarworks.gsu.edu/math_theses?utm_source=scholarworks.gsu.edu%2Fmath_theses%2F100&utm_medium=PDF&utm_campaign=PDFCoverPages) Part of the [Mathematics Commons](http://network.bepress.com/hgg/discipline/174?utm_source=scholarworks.gsu.edu%2Fmath_theses%2F100&utm_medium=PDF&utm_campaign=PDFCoverPages)

Recommended Citation

Parker, Bobby I. Mr., "Assessment of the Sustained Financial Impact of Risk Engineering Service on Insurance Claims Costs." Thesis, Georgia State University, 2011. https://scholarworks.gsu.edu/math\_theses/100

This Thesis is brought to you for free and open access by the Department of Mathematics and Statistics at ScholarWorks @ Georgia State University. It has been accepted for inclusion in Mathematics Theses by an authorized administrator of ScholarWorks @ Georgia State University. For more information, please contact [scholarworks@gsu.edu](mailto:scholarworks@gsu.edu).

#### Assessment of the Sustained Financial Impact of Risk Engineering Service on Insurance Claims

Costs

By

Bobby I. Parker

#### Abstract

This research paper creates a comprehensive statistical model, relating financial impact of risk engineering activity, and insurance claims costs. Specifically, the model shows important statistical relationships among six variables including: types of risk engineering activity, risk engineering dollar cost, duration of risk engineering service, and type of customer by industry classification, dollar premium amounts, and dollar claims costs.

We accomplish this by using a large data sample of approximately 15,000 customer-years of insurance coverage, and risk engineering activity. Data sample is from an international casualty/property insurance company and covers four years of operations, 2006-2009. The choice of statistical model is the linear mixed model, as presented in SAS 9.2 software. This method provides essential capabilities, including the flexibility to work with data having missing values, and the ability to reveal time-dependent statistical associations.

INDEX WORDS: Linear Mixed Model, Risk Engineering Service, Claims Cost, Financial Impact

Assessment of the Sustained Financial Impact of Risk Engineering Service on Insurance Claims

Costs

by

Bobby I. Parker

Advisor: Dr. Jun Han, Assistant Professor, Department of Mathematics and Statistics

A Thesis Submitted in Partial Fulfillment of Requirements for the Degree of :

Master of Science

in the College of Arts and Sciences of

Georgia State University

2011

Copyright by

Bobby I Parker

2011

# ASSESSMENT OF THE SUSTAINED FINANCIAL IMPACT OF RISK ENGINEERING SERVICE ON

### INSURANCE CLAIMS COSTS

By

Bobby I. Parker

Advisor: Dr. Jun Han, Department of Mathematics and Statistics

Committee Chair: Dr. Jun Han,

Committee Members: Dr. Xu Zhang, Dr. Yichuan Zhao;

GSU Department of Mathematics and Statistics

Electronic Version Approved:

College of Arts and Sciences

Georgia State University

July, 2011

# Acknowledgements

Thanks are due to the data-analytics group in the Risk Engineering Department of my employer, for supporting the Risk Engineering Statistical Model Project, and for supplying the sample data. Also, thanks are due to Dr. Jun Han, for wise encouragement as Thesis Advisor, and to the GSU Committee Members, for their time and expertise .

# **Table of Contents**

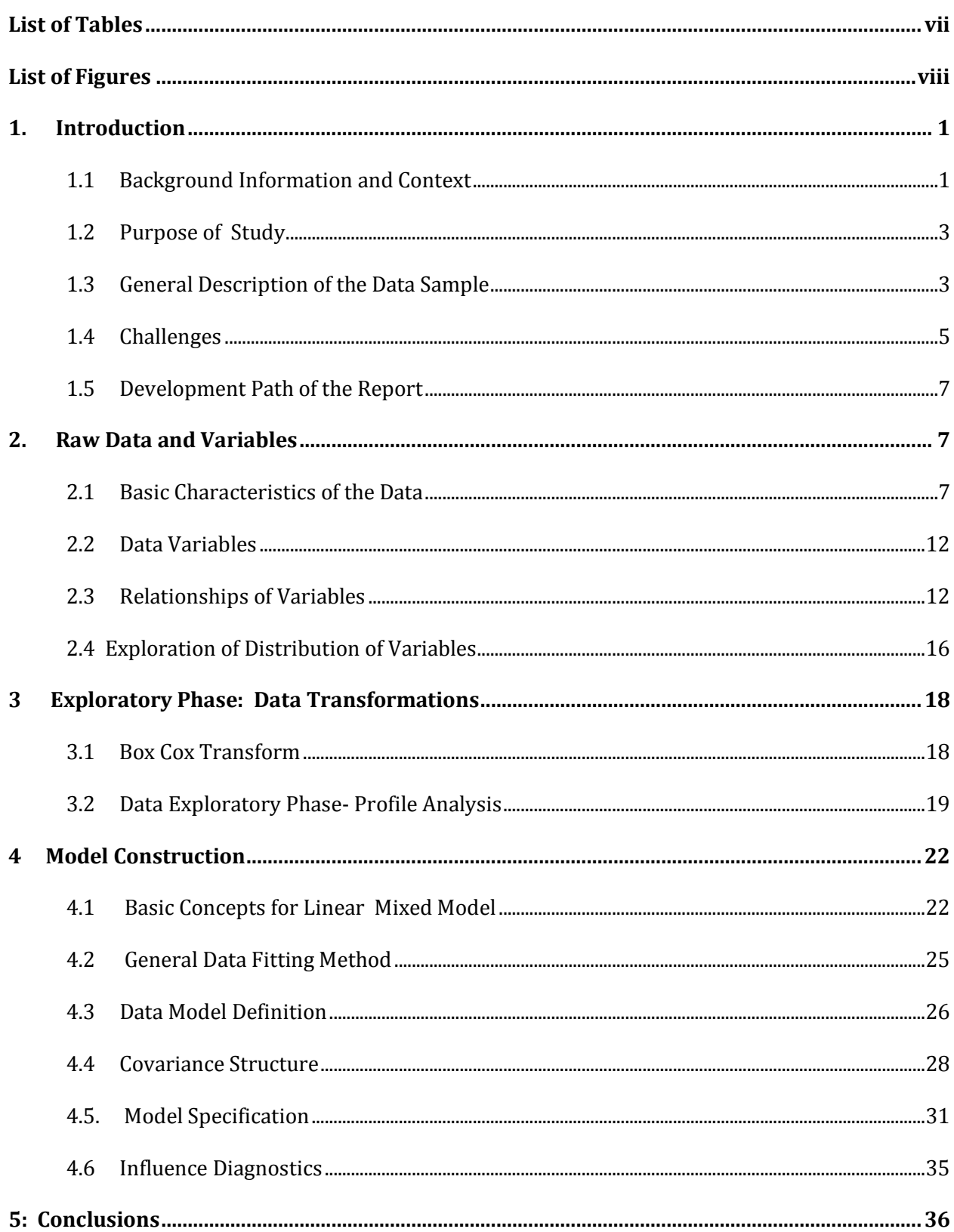

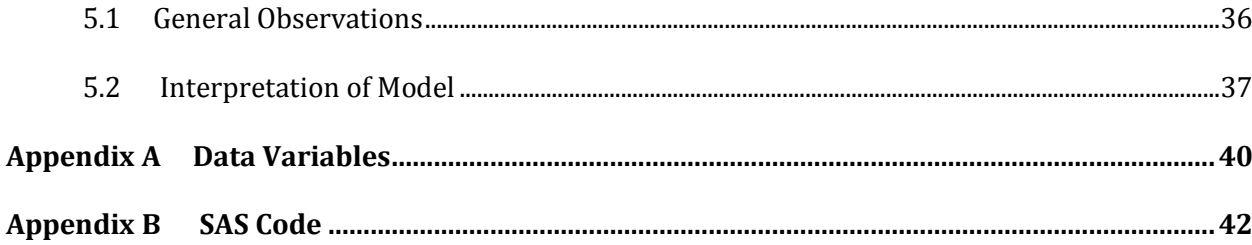

# **List of Tables**

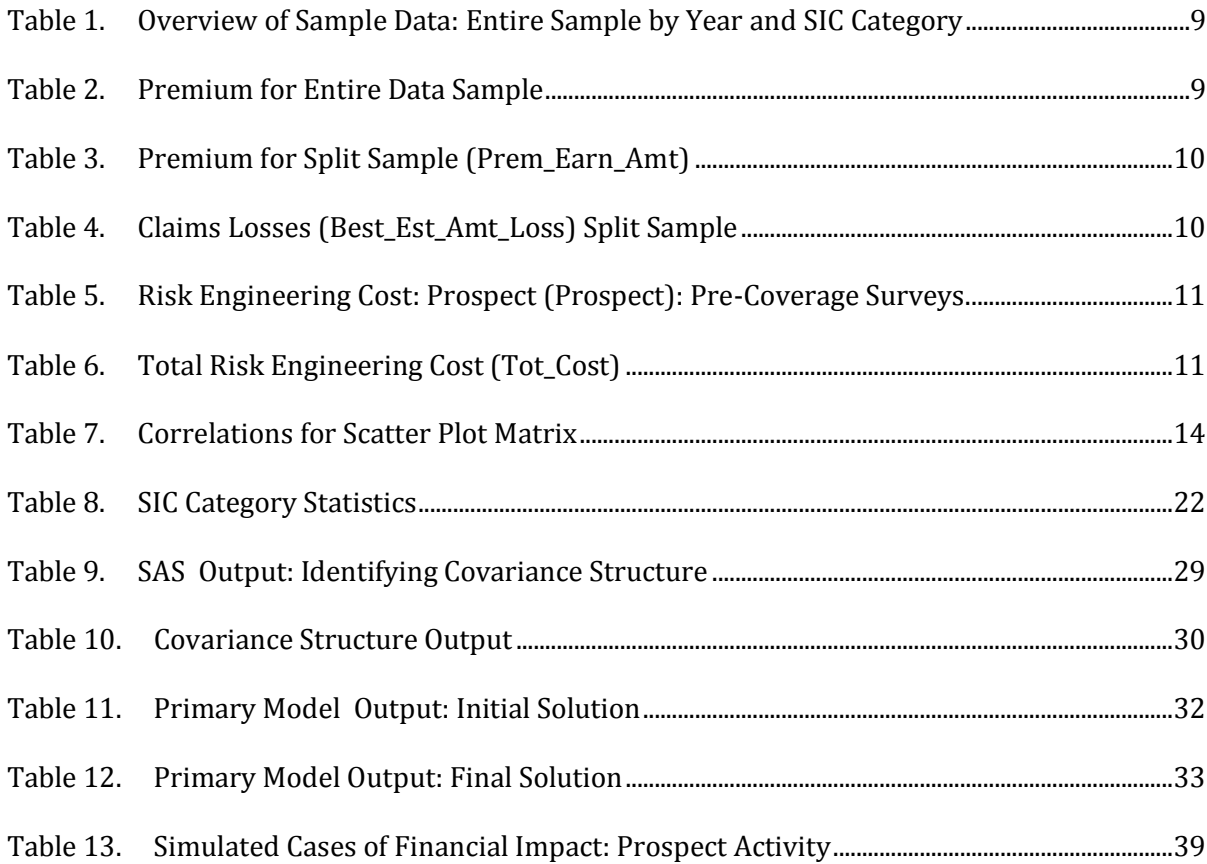

# **List of Figures**

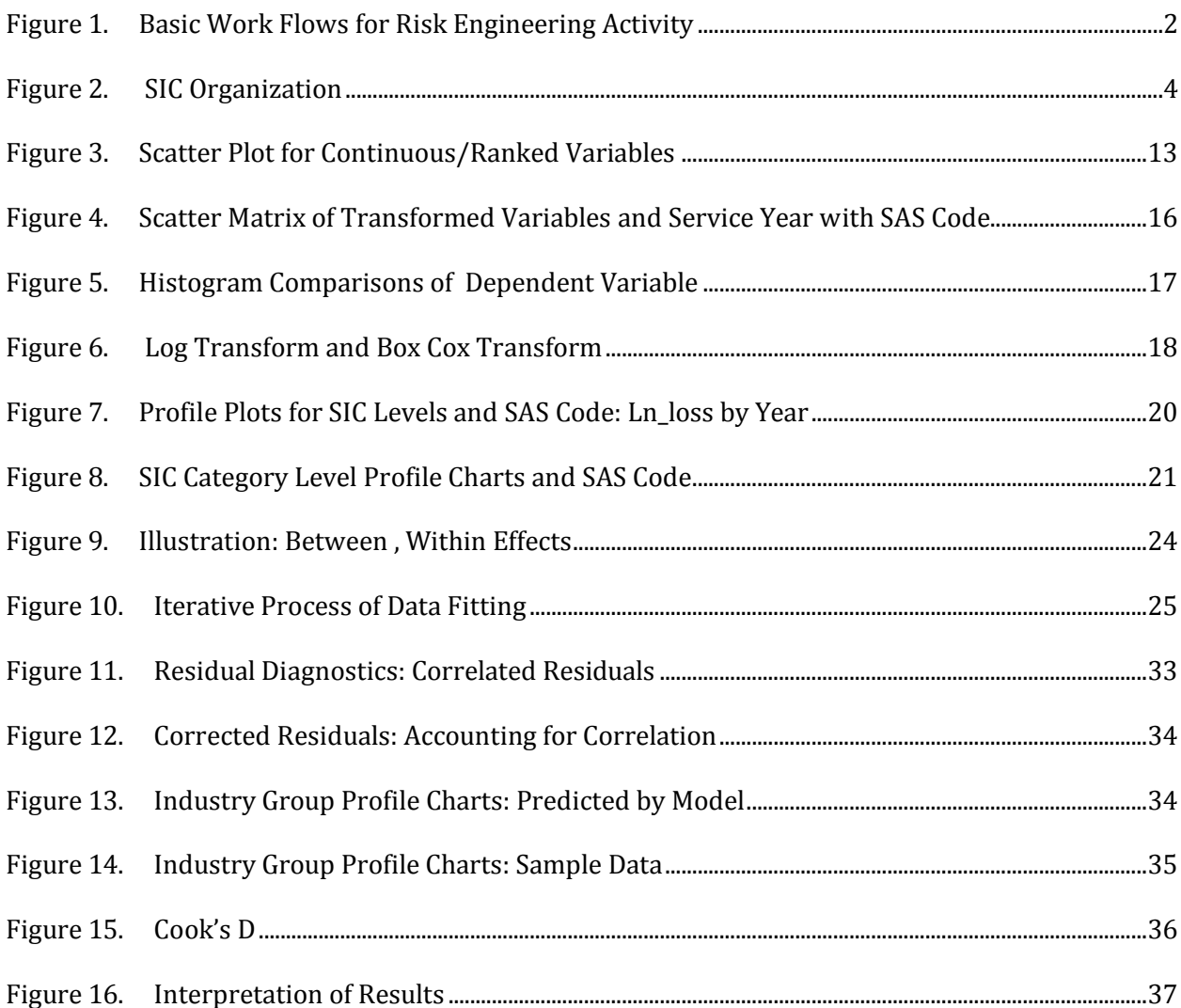

### **1. Introduction**

#### **1.1 Background Information and Context**

The primary author of this research has a 24 year career history, in commercial insurance risk engineering, and the following comments, providing background information, result partly from that experience .

In the casualty/property insurance Industry, the role of risk engineering is widely recognized as critical in delivery of financial services by insurance underwriters. Typically this role encompasses these tasks in the insurance production sequence, underwriters follow to provide insurance policies:

- Surveying prospective businesses to assess future claims risk.
- Consulting with insured companies to reduce losses.
- Investigating claims to learn preventive measures (not to financially settle claims).
- Completing data analysis to determine long-term trends.

There are many specialists in risk engineering, such as boiler inspectors, fire inspectors, ergonomists, industrial hygienists, transportation specialists. (National Safety Council, 1992). For the reader interested in the roles played by risk engineering in the insurance industry, one might begin with one of a number of professional organizations, such as ASSE, at www.asse.org, or a second industry organization, the Board of Certified Safety Professionals, at [www.bcsp.org.](http://www.bcsp.org/)

The flow chart below illustrates two basic production processes in casualty/property work cycles, and some of the most important roles filled by risk engineers. First of these is the insurance policy cycle, in which risk engineering has a survey role. Second is the claims cycle, in which the risk engineer acts as consultant to intervene and prevent loss (Head,9). This research investigates the impact of these activities to the claims dollars paid.

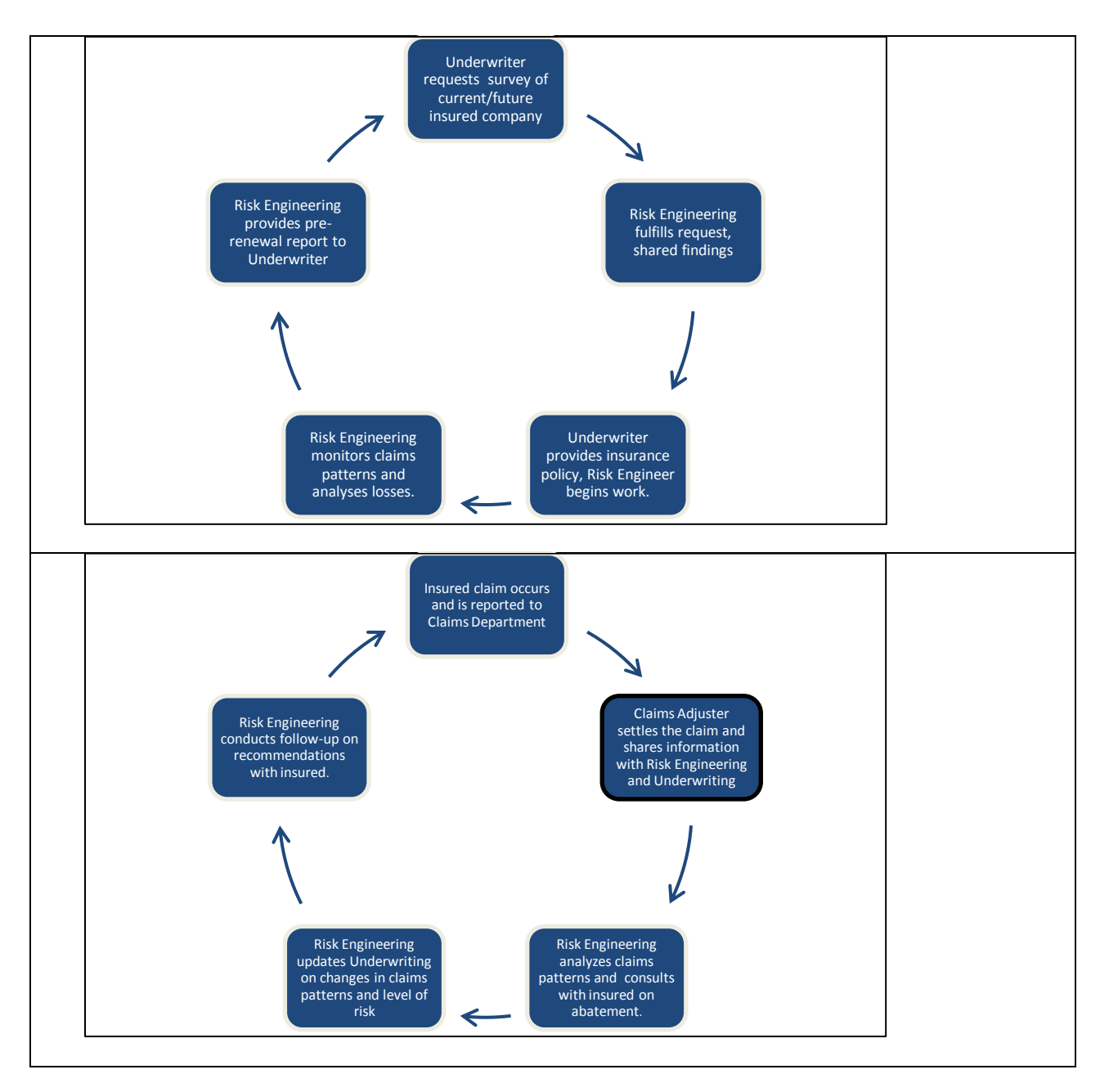

<span id="page-11-0"></span>Figure 1. Basic Work Flows for Risk Engineering Activity

It is an ongoing discussion in the industry to develop credible methods, to measure benefit of risk engineering expense, in terms of reduced claims cost or frequency. Risk engineers fulfill various critical roles in the casualty/property insurance industry and the challenge of assessing financial impact resulting from these is the purpose of this research.

#### **1.2 Purpose of Study**

While there are general strategies of measurement, there is no single, easily-applied, widelyaccepted, measure to calculate financial benefit from risk engineering activity (National Safety Council , 1992). One possible means of creating such a metric is a statistical model, powerful enough to associate a wide variety of risk engineering data, with claims data of the customers serviced by risk engineering. Such a model, using a wide-scope sample over many types of companies, might provide the statistical insight, to draw conclusions on how risk engineering impacts customers, financially.

Since risk engineering service might occur over months or years for a given company, financial impact resulting from this expenditure may become evident gradually, only after years. Accordingly, it makes sense to utilize a data model which measures the association over time, between risk engineering activity and claims occurrence. A longitudinal model seems appropriate.

#### **1.3 General Description of the Data Sample**

Inputs in the model, the independent variables, are of four types.

• Basic Information on the insured company, including the type of business enterprise, and location (state). The variables in this group are of several levels of Standard Industrial Classifications, and give a basic identification of the type of business enterprise. This will prove important throughout this research.

Note, obviously, for reasons of data security, all names of insured companies and other identifiable information have been removed. Origin of these industry groupings is the U.S. Government Bureau Of Labor Statistics, as noted in the following link: [www.bls.gov/pub,](http://www.bls.gov/pub) 1987 version.

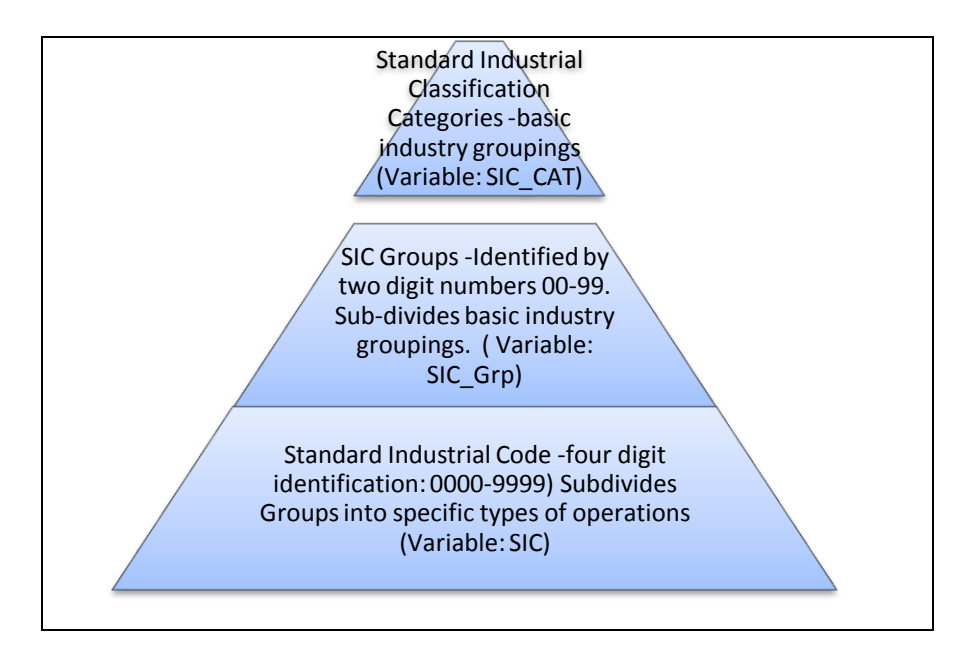

### <span id="page-13-0"></span>Figure 2. SIC Organization

It should be noted this classification system has been updated to the newer NAICS version on the National Bureau of Labor Statistics website; however, the SIC classification system is still used in the insurance industry, as is the case with the insurance company providing the data.

- Basic underwriting information, including names of insured companies for every year of data, and the premium paid per year.
- Financial information pertinent to risk engineering activity, including budget expended per customer and the basic types of activity: that provided before the insurance contract, or during it. We also knew the time (in months) each customer was provided service. It is common for underwriters to survey future clients, and have detailed on- site risk engineering surveys completed. Outcomes and findings of these prospective surveys assist to decide if coverage is to be provided and under what conditions. Prospected companies may be required to make changes in operations, to minimize risk in order to acquire coverage: these changes may affect future claims patterns for the better.

 The choice for output variable (the response variable) is total dollar claims costs paid to settle claims per year for the insured company. There are many choices to use as the response variable (count of claims, ratio of count of claims to dollar loss, etc), this choice is intuitive and simple. Dollar loss per customer per year is valued as of 12/31/2009. For those not familiar with casualty/property insurance claims, valuation of claims data is an important detail, since claims dollars frequently change in value over a period of years. Insurance insiders refer to this as "claims development" (Head, Essentials of Risk Financing, 1996).

#### **1.4 Challenges**

As a veteran of the industry, this author is unaware of any serious attempts to build such a model. Understandably, there are a number of natural obstacles to prevent this, such as:

1. Typically, data fitting is an easier task if the observations, or data points, are independent. In other words, they are unrelated statistically. While this would be plausible for two distinct companies for one year, most of the companies in the sample data had multi-year associations with the underwriters. Hence, repeated years of claims experience must be considered related and dependent. This type of data is considered clustered or repeated (or longitudinal), and requires some special techniques to account for data dependency (Diggle et al, p 17). The statistical relationship, expressed over years, is time-dependent and may change substantially, over time.

Because the data is time-dependent, complexities in analysis are introduced. Of prime concern is the type of correlation (positive or negative) between the claims costs and the independent variables, including risk engineering expense. With time-dependency, at some times this correlation may be positive, and other times negative. A chief interest in this paper is the capability of the model to assess these time-dependent relationships.

- 2. A second challenge to building such a model, is the presence of other more powerful forces at work, which could mask or hide financial impact of risk engineering involvement. Statistically, this involves the issue of scale: and differences of scale are manifested in various forms. One of these results from the fact that some business activities are much more hazardous, inherently, than others and are likely to generate more serious claims. For example, working at heights in construction, obviously is much more likely to produce serious falls than typical office work. (*Professional Safety* . February 2004 p 25, Injury Ratios). These differences in claims costs may be orders of magnitude. While much effort is expended to make hazardous work safer, these different levels of risks and resulting claims trends are more or less permanent , and pervasive.
- 3. A third challenge of this project also pertains to differences of scale of financial influence. Typically, risk engineering budgets are very small compared to overall claims costs and insurance premiums, as depicted in the tables 3 and 4. Logically, one would expect less influence on the financial dynamics, resulting from risk engineering budgets, compared to larger economic forces present. As a result, the statistical relationships involving risk engineering expenditures may be hidden, unless the statistical model is sufficiently sensitive to filter through these larger forces, and reveal correlations between risk engineering and claims costs, over time.
- 4. A fourth challenge of data-fitting and the subsequent model, results from the potentially transitory nature of insured-underwriter relationship. Typically, in the U.S., insurance contracts have 12 months duration, and companies are free to find the best contract in insurance coverage, periodically. This can result in discontinuity of risk engineering service from a single source, since the risk engineering service characteristically changes with the insuring company. From a statistics perspective, this creates the issue of missing observations for the Risk Engineering department, interested in assessing sustained

6

impact measurement. Those conducting statistical research must choose appropriate methods that work, with data with some missing observations. Table 1 below shows the sample data: uneven counts across the four years indicate drops in coverage, new clients etc.

There are statistical methods to deal with this type of data. Importantly, the Mixed Procedure of SAS 9.2 fits longitudinal data with observations missing at random, as is the case with the data used in this research. Procedure Mixed in SAS 9.2 fits data to the Linear Mixed Model.

#### **1.5 Development Path of the Report**

Development path of the report includes the sequence:

- 1. Description of the raw data and the variables chosen to be in the model.
- 2. Preparation of the data for use, by making necessary transformations to the variables.
- 3. Creation of the model, running the model and examining the output.
- 4. Evaluation of the fit of the model.
- 5. Interpretation of the results applied to the initial questions.

## **2. Raw Data and Variables**

#### **2.1 Basic Characteristics of the Data**

Table 2 below shows overall dollar sums of the raw sample data. A large amount of customer data was made available in 2010 to conduct this research. At our disposal were 138,955 records of data, each representing one year of the four year period for most types of customers provided insurance contracts. Consistent grouping of data was by industry groups, in Tables 1 through 6. Initial filtering of the data was required to insure data consistency, as noted:

Observations with locations not in the 50 USA states.

- All observations with negative earned premium or negative risk engineering cost. These amounts are negligible and reflect some accounting practices which can result from revisions, from audits.
- All observations for year 2010: these are projections of 2009 data (premium, etc).
- We filtered the data to only use companies from SIC's in which there was a minimum level of activity over the course of the four years. Thus, we excluded all SIC's in which there were less than five observations (five customer-years). Additionally, we chose only observations for Standard Industrial Classifications which, stayed fairly constant through the four years. The approach here was to minimize or control dramatic increases or decreases of customer counts, resulting from the introduction of new types of industries, or dropping or phasingout coverage with certain industries. It is not uncommon for Insurers to withdraw from specific markets or industry types for business-strategic reasons.

The above steps left 14,766 observations. Using this, a random sample was selected for 50% of these rows to be used in the thesis: 7347 observations.. Validation of the model was completed with the remaining 7422 observations.. We collected the initial random sample in the source file, an Excel 2007 file. After this step, all further analysis was conducted in SAS 9.2

Premium Earned (Prem\_Earn\_Amt) appears below, grouped by calendar year and SIC Category. Table 2 is for the entire sample and Table 3 shows that for the split sample. Table 5 and Table 6 show various Risk Engineering Costs. The data differentiates types of Risk Engineering Costs, with Table 5 showing costs for surveys conducted at the request by underwriting, before insurance coverage was contracted. Table 6 shows all costs during coverage time, the ratio of these two are about 1:4. Note SIC Categories have been abbreviated for use in SAS.

| <b>SIC Category</b><br>×           | 2006 | 2007                    | 2008 |     | 2009 Grand Total |
|------------------------------------|------|-------------------------|------|-----|------------------|
| Agriculture                        | 52   | 55                      | 51   | 40  | 198              |
| Chem-Pharm                         | 33   | 36                      | 42   | 48  | 159              |
| Construction                       |      | 1,671 1,804 1,746 1,597 |      |     | 6,818            |
| Finance, Insurance and Real Estate | 255  | 260                     | 285  | 317 | 1,117            |
| Food, Beverage                     | 98   | 91                      | 104  | 98  | 391              |
| Forestry, Paper                    | 7    | 5                       | 7    | 7   | 26               |
| Healthcare                         | 190  | 198                     | 235  | 238 | 861              |
| Hospitality                        | 323  | 335                     | 372  | 337 | 1,367            |
| Manufacturing                      | 175  | 188                     | 191  | 189 | 743              |
| Mining                             | 8    | 8                       | 7    | 5   | 28               |
| Non-Profit, Public                 | 121  | 120                     | 122  | 118 | 481              |
| Retail, Wholesale                  | 290  | 317                     | 344  | 332 | 1,283            |
| Services                           | 65   | 78                      | 88   | 90  | 321              |
| Technology                         | 97   | 100                     | 121  | 122 | 440              |
| Transportation                     | 8    | 9                       | 7    | 9   | 33               |
| Truck, Transport, Maritime         | 129  | 120                     | 130  | 121 | 500              |
| <b>Grand Total</b>                 |      | 3,522 3,724 3,852 3,668 |      |     | 14,766           |

Table 1. Overview of Sample Data: Entire Sample by Year and SIC Category

Table 2. Premium for Entire Data Sample

| <b>SIC Category</b><br>×.          | 2006          | 2007                          | 2008                                                                            |               | 2009 Grand Total              |
|------------------------------------|---------------|-------------------------------|---------------------------------------------------------------------------------|---------------|-------------------------------|
| Agriculture                        | \$1,780,165   | \$1,849,406                   | \$1,971,993                                                                     | \$1,974,394   | \$7,575,958                   |
| Chem-Pharm                         | \$18,603,961  | \$19,159,370                  | \$20,527,517                                                                    | \$18,832,738  | \$77,123,586                  |
| Construction                       |               | \$958,744,739 \$1,018,950,281 | \$902,085,933                                                                   |               | \$709,884,906 \$3,589,665,859 |
| Finance, Insurance and Real Estate | \$122,665,142 | \$118,905,312                 | \$108,254,708                                                                   | \$112,358,574 | \$462,183,736                 |
| Food, Beverage                     | \$49,783,516  | \$49,000,119                  | \$51,103,841                                                                    | \$45,999,415  | \$195,886,891                 |
| Forestry, Paper                    | \$1,193,319   | \$1,203,190                   | \$763,351                                                                       | \$499,118     | \$3,658,978                   |
| Healthcare                         | \$100,823,413 | \$100,595,878                 | \$107,093,234                                                                   | \$89,549,906  | \$398,062,431                 |
| Hospitality                        | \$106,557,409 | \$111,309,010                 | \$113,002,694                                                                   | \$99,610,486  | \$430,479,599                 |
| Manufacturing                      | \$74,275,003  | \$73,372,129                  | \$70,616,796                                                                    | \$63,583,588  | \$281,847,516                 |
| Mining                             | \$4,479,880   | \$3,831,860                   | \$2,683,312                                                                     | \$1,400,211   | \$12,395,263                  |
| Non-Profit, Public                 | \$35,259,583  | \$37,986,577                  | \$39,481,250                                                                    | \$31,552,217  | \$144,279,626                 |
| Retail, Wholesale                  | \$114,576,159 | \$115,192,051                 | \$117,389,642                                                                   | \$110,592,070 | \$457,749,922                 |
| Services                           | \$44,006,764  | \$54,854,214                  | \$61,075,238                                                                    | \$51,312,426  | \$211,248,643                 |
| Technology                         | \$44,038,674  | \$43,740,525                  | \$47,096,102                                                                    | \$49,016,544  | \$183,891,846                 |
| Transportation                     | \$5,322,273   | \$3,624,847                   | \$7,897,394                                                                     | \$17,740,364  | \$34,584,877                  |
| Truck, Transport, Maritime         | \$96,635,321  | \$93,690,623                  | \$102,967,187                                                                   | \$98,547,904  | \$391,841,035                 |
| <b>Grand Total</b>                 |               |                               | \$1,778,745,321 \$1,847,265,392 \$1,754,010,194 \$1,502,454,861 \$6,882,475,768 |               |                               |

| <b>Row Labels</b>  | ×<br>2006    | 2007         | 2008         |              | 2009 Grand Total                                                        |
|--------------------|--------------|--------------|--------------|--------------|-------------------------------------------------------------------------|
| Agricult           | \$352,491    | \$261,703    | \$208,363    | \$358,875    | \$1,181,433                                                             |
| Chem_Pha           | \$8,429,477  | \$9,432,412  | \$9,988,659  | \$9,018,752  | \$36,869,300                                                            |
| Construc           |              |              |              |              | \$447,890,320 \$481,982,703 \$434,356,476 \$345,425,529 \$1,709,655,028 |
| Financia           | \$59,946,851 | \$58,769,304 | \$56,299,261 | \$60,086,450 | \$235,101,866                                                           |
| Food Bev           | \$27,290,905 | \$24,243,547 | \$30,301,798 | \$29,389,331 | \$111,225,580                                                           |
| Forestry           | \$807,290    | \$934,036    | \$284,457    | \$114,239    | \$2,140,022                                                             |
| Healthca           | \$49,877,809 | \$52,338,366 | \$58,946,903 | \$51,323,805 | \$212,486,884                                                           |
| Hospital           | \$64,526,260 | \$66,440,105 | \$63,885,958 | \$58,383,250 | \$253,235,573                                                           |
| Manufact           | \$30,036,466 | \$31,491,601 | \$29,108,051 | \$24,767,334 | \$115,403,453                                                           |
| Mining             | \$2,419,711  | \$2,136,152  | \$1,555,582  | \$488,206    | \$6,599,651                                                             |
| NonProfi           | \$16,247,142 | \$17,885,843 | \$20,724,436 | \$18,625,989 | \$73,483,410                                                            |
| Retail w           | \$65,699,882 | \$59,802,295 | \$62,235,645 | \$58,374,565 | \$246,112,387                                                           |
| Services           | \$23,997,491 | \$27,749,538 | \$33,792,033 | \$31,570,801 | \$117,109,862                                                           |
| Technolo           | \$25,192,510 | \$24,232,751 | \$25,751,501 | \$26,452,698 | \$101,629,460                                                           |
| Transpor           | \$1,664,155  | \$1,276,958  | \$936,547    | \$1,133,783  | \$5,011,442                                                             |
| Truck Tr           | \$53,100,377 | \$47,770,759 | \$60,449,259 | \$56,516,716 | \$217,837,111                                                           |
| <b>Grand Total</b> |              |              |              |              | \$877,479,135 \$906,748,073 \$888,824,928 \$772,030,327 \$3,445,082,463 |

Table 3. Premium for Split Sample (Prem\_Earn\_Amt)

Table 4. Claims Losses (Best\_Est\_Amt\_Loss) Split Sample

| <b>Grand Total</b> |              |              |              |              | \$554,680,129 \$622,368,639 \$662,658,193 \$491,124,491 \$2,330,831,452 |
|--------------------|--------------|--------------|--------------|--------------|-------------------------------------------------------------------------|
| Truck_Tr           | \$29,343,769 | \$32,261,701 | \$53,196,387 | \$40,575,475 | \$155,377,331                                                           |
| Transpor           | \$455,789    | \$671,109    | \$3,171,437  | \$529,886    | \$4,828,220                                                             |
| Technolo           | \$18,721,397 | \$14,946,308 | \$17,028,451 | \$14,291,081 | \$64,987,237                                                            |
| Services           | \$8,760,712  | \$16,205,202 | \$22,392,101 | \$20,243,093 | \$67,601,107                                                            |
| Retail_w           | \$37,229,892 | \$37,555,332 | \$56,526,023 | \$34,963,742 | \$166,274,990                                                           |
| NonProfi           | \$6,566,754  | \$9,686,364  | \$14,332,154 | \$9,456,779  | \$40,042,050                                                            |
| Mining             | \$3,911,384  | \$678,725    | \$535,587    | \$208,313    | \$5,334,009                                                             |
| Manufact           | \$23,070,897 | \$22,848,574 | \$20,769,736 | \$14,818,991 | \$81,508,199                                                            |
| Hospital           | \$34,495,854 | \$37,159,313 | \$43,206,316 | \$31,950,083 | \$146,811,567                                                           |
| Healthca           | \$22,155,552 | \$26,356,821 | \$38,169,424 | \$28,888,226 | \$115,570,024                                                           |
| Forestry           | \$317,441    | \$522,477    | \$264,554    | \$40,291     | \$1,144,763                                                             |
| Food_Bev           | \$14,675,310 | \$18,090,778 | \$20,321,137 | \$17,246,096 | \$70,333,322                                                            |
| Financia           | \$37,137,304 | \$31,622,648 | \$34,546,198 | \$30,909,839 | \$134,215,990                                                           |
| Construc           |              |              |              |              | \$314,591,364 \$369,471,527 \$332,375,518 \$242,033,168 \$1,258,471,577 |
| Chem_Pha           | \$3,142,617  | \$3,921,467  | \$5,694,161  | \$4,926,779  | \$17,685,024                                                            |
| Agricult           | \$104,092    | \$370,293    | \$129,007    | \$42,650     | \$646,042                                                               |

| <b>Row Labels</b><br>× | 2006      | 2007      | 2008      |                                   | 2009 Grand Total                                             |
|------------------------|-----------|-----------|-----------|-----------------------------------|--------------------------------------------------------------|
| Agricult               | \$6,931   | \$6,931   | \$6,931   | \$6,087                           | \$26,882                                                     |
| Chem Pha               | \$29,957  | \$31,476  | \$31,913  | \$36,008                          | \$129,354                                                    |
| Construc               | \$149,418 | \$189,652 | \$280,820 | \$325,646                         | \$945,536                                                    |
| Financia               | \$834,760 | \$769,990 | \$822,647 | \$831,637                         | \$3,259,033                                                  |
| Food Bev               | \$337,275 | \$320,229 | \$362,477 | \$357,785                         | \$1,377,767                                                  |
| Forestry               | \$8,598   | \$10,726  | \$5,473   | \$6,810                           | \$31,607                                                     |
| Healthca               | \$947,002 |           |           | \$932,824 \$1,003,821 \$1,016,493 | \$3,900,141                                                  |
| Hospital               | \$378,063 | \$372,499 | \$398,216 | \$385,839                         | \$1,534,617                                                  |
| Manufact               | \$227,700 | \$229,645 | \$225,554 | \$131,434                         | \$814,333                                                    |
| Mining                 | \$11,083  | \$11,083  | \$11,083  | \$11,083                          | \$44,331                                                     |
| NonProfi               | \$252,633 | \$253,006 | \$417,621 | \$422,873                         | \$1,346,133                                                  |
| Retail w               | \$420,122 | \$435,983 | \$437,394 | \$470,123                         | \$1,763,622                                                  |
| Services               | \$63,925  | \$73,917  | \$76,775  | \$69,323                          | \$283,941                                                    |
| <b>Technolo</b>        | \$280,303 | \$260,310 | \$277,407 | \$269,328                         | \$1,087,348                                                  |
| Transpor               | \$6,954   | \$9,679   | \$6,954   | S6,954                            | \$30,541                                                     |
| Truck Tr               | \$325,350 | \$318,749 | \$257,530 | \$240,931                         | \$1,142,560                                                  |
| <b>Grand Total</b>     |           |           |           |                                   | \$4,280,073 \$4,226,701 \$4,622,617 \$4,588,355 \$17,717,745 |
|                        |           |           |           |                                   |                                                              |

Table 5. Risk Engineering Cost: Prospect (Prospect): Pre-Coverage Surveys.

Table 6. Total Risk Engineering Cost (Tot\_Cost)

| <b>Row Labels</b>  | × | 2006        | 2007        | 2008        |             | 2009 Grand Total                                                |
|--------------------|---|-------------|-------------|-------------|-------------|-----------------------------------------------------------------|
| Agricult           |   | \$17,575    | \$10,438    | \$27,034    | \$21,578    | \$76,624                                                        |
| Chem_Pha           |   | \$210,148   | \$199,809   | \$194,190   | \$167,356   | \$771,503                                                       |
| Construc           |   | \$519,639   | \$8,416,841 | \$7,985,861 |             | \$6,718,909 \$23,641,249                                        |
| Financia           |   | \$2,107,278 | \$2,210,655 | \$2,476,396 | \$2,536,057 | \$9,330,385                                                     |
| Food_Bev           |   | \$892,368   | \$746,021   | \$985,126   | \$1,028,487 | \$3,652,002                                                     |
| Forestry           |   | \$42,699    | \$53,648    | \$15,827    | \$2,858     | \$115,031                                                       |
| Healthca           |   | \$1,219,463 | \$1,153,749 | \$1,396,200 | \$1,474,371 | \$5,243,782                                                     |
| Hospital           |   | \$1,018,130 | \$1,133,249 | \$1,135,748 | \$962,692   | \$4,249,819                                                     |
| Manufact           |   | \$699,822   | \$770,758   | \$623,491   | \$498,103   | \$2,592,173                                                     |
| Mining             |   | \$14,269    | \$39,205    | \$25,916    | \$6,991     | \$86,381                                                        |
| NonProfi           |   | \$211,755   | \$456,007   | \$460,250   | \$554,779   | \$1,682,790                                                     |
| Retail_w           |   | \$1,511,434 | \$1,700,806 | \$1,375,358 | \$1,489,044 | \$6,076,643                                                     |
| Services           |   | \$215,147   | \$281,946   | \$443,688   | \$446,954   | \$1,387,736                                                     |
| Technolo           |   | \$538,495   | \$660,610   | \$582,817   | \$536,837   | \$2,318,759                                                     |
| Transpor           |   | \$18,531    | \$20,330    | \$13,056    | \$9,761     | \$61,677                                                        |
| Truck Tr           |   | \$662,710   | \$686,842   | \$783,988   | \$649,686   | \$2,783,226                                                     |
| <b>Grand Total</b> |   |             |             |             |             | \$9,899,462 \$18,540,914 \$18,524,943 \$17,104,461 \$64,069,780 |
|                    |   |             |             |             |             |                                                                 |

#### **2.2 Data Variables**

Throughout this research paper, all variables (fields) of data will be of three basic types:

- (1) Class Variables, such as SIC, Industry Classification, location (State) or subject (customer). Here, the term "level" refers to subgroups of class variables.
- (2) Continuous numeric variables, such as premium, claims dollar loss, etc. Many of these are currency, those which are not will be apparent in the usage.
- (3) The time variables used are calendar year and service year.

Detailed definitions of all variables used in the research are to be found in Appendix A.

#### **2.3 Relationships of Variables**

Visual exploration of continuous and ranked variables appears below. Visual data analysis we accomplished, primarily by use of histograms, QQ-plots, and profile charts. For Figure 3, each of the smaller panels are scatter plots comparing two variables, horizontally and vertically. Legend for the names shown on the diagonal are:

Tot\_cost----------------Dollar cost for risk engineering activity. Each dot represents a customer year.

Prem\_earn-------------Earned premium in U.S. dollars for every customer for every year.

Loss\_best\_est\_amt---Claims dollars for each customer/year.

SVC\_mon\_ct------------Service month Count for customers.

Long mons------------Total time of insured time (in months) for the given customer.

Essentially, we wished to identify patterns or basic shapes in the scatter. Patterns occur for:

- 1. Tot\_cost and Prem\_earn. This type of wedge shape suggests a data relationship which may be useful.
- 2. Prem\_earn and Loss\_best\_est\_amt (yearly claim dollar loss). Note the pattern here is distinct from the first mentioned.

3. Tot\_cost and Loss\_best\_est\_amt. One should note the rough scatter shape is approximately the same as the first.

With the scatter plot in Figure 3, our greatest interest is any patterns associating the dependent variable (Loss\_best\_est\_amt) and the potential regressor variables, also occurring in the Figure. We see there are some rough patterns and shapes apparent, along the first column of the Figure, and these suggest an underlying statistical relationship is present.

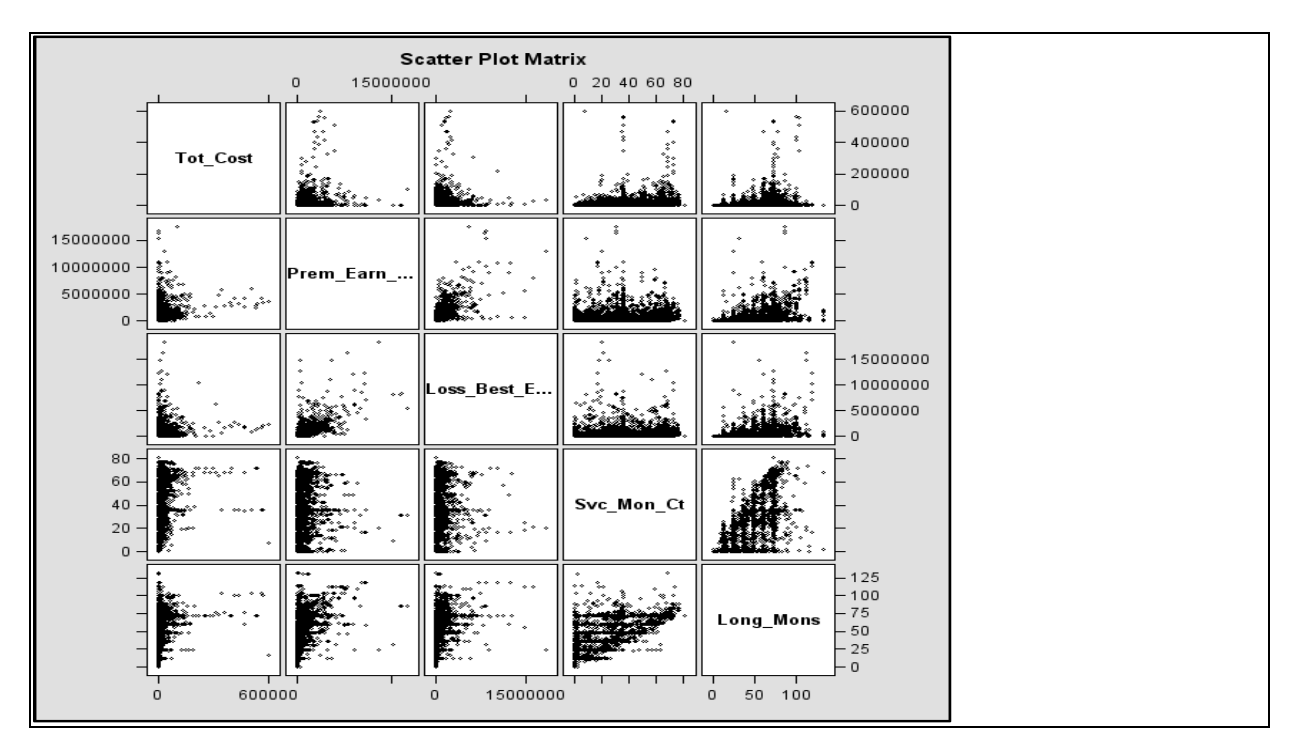

<span id="page-22-0"></span>Figure 3. Scatter Plot for Continuous/Ranked Variables

In Table 7, our interest is observation of any relationships between the claims cost, our response variable, and any of the others. While the Pearson correlations are strong between the time variables, as a group, the time variables do not correlate highly with claims cost.

The highest correlation coefficient exists between premium and claims cost. This is to be expected: considerable expertise among actuaries and underwriters result in a strong relationship between Claims Cost and Premium. Actuaries build statistical models to forecast claims loss, and premiums are based, largely on these models. The Spearman correlation is a ranking correlation:

higher results indicate that the two variables are ordered similarly (For two variables x and y, higher x variable means higher y variable). No time variables rank relatively high with claims cost.

The high amount of correlation of premium and loss, apparent in the table, will assure that a high level of regression will emerge in a basic linear model, assuring some success in creating this. However, this strong relationship can also hide the relationships of greater interest to us: relationships directly controlled by risk engineering.

It is appropriate at this point to note that modeling premium and claims costs are not subjects of this research, and we accept these variables as necessary components of the statistical setting of risk engineering. It would be possible to build a model without the premium variable, but premium is very much in the context of risk engineering work, and to ignore it is not logical. In some cases underwriting decides risk engineering budgets as a percentage of the annual premium .

We anticipate the effect or impact of risk engineering may be much less than other effects, given previous discussions of scale, but assessing this is a chief interest. We also desire to incorporate all possible variables of interest into our model, to increase its explanatory capability.

| Table 7.<br>Correlations for Scatter Plot Matrix |                 |          |               |                                             |            |           |  |  |  |  |
|--------------------------------------------------|-----------------|----------|---------------|---------------------------------------------|------------|-----------|--|--|--|--|
|                                                  |                 |          |               | Pearson Correlation Coefficients, N = 7347  |            |           |  |  |  |  |
|                                                  |                 |          |               | Prob > Irl under H0: Rho=0                  |            |           |  |  |  |  |
|                                                  | Tot_Cost        |          | Prem Earn Amt | Loss_Best_Est_Amt                           | Svc Mon Ct | Long_Mons |  |  |  |  |
| Tot_Cost                                         |                 |          | 0.33549       | 0.22066                                     | 0.26775    | 0.15537   |  |  |  |  |
|                                                  |                 | $-.0001$ |               | $-.0001$                                    | $-.0001$   | < .0001   |  |  |  |  |
| Prem Earn Amt                                    | 0.33549         |          |               | 0.72183                                     | 0.19621    | 0.28241   |  |  |  |  |
|                                                  | $-.0001$        |          |               | $-.0001$                                    | $-.0001$   | $-.0001$  |  |  |  |  |
| Loss Best Est Amt                                | 0.22066         |          | 0.72183       |                                             | 0.13952    | 0.20111   |  |  |  |  |
|                                                  | $-.0001$        | $-.0001$ |               |                                             | < .0001    | < .0001   |  |  |  |  |
| Svc Mon Ct                                       | 0.26775         |          | 0.19621       | 0.13952                                     |            | 0.52542   |  |  |  |  |
|                                                  | $-.0001$        | $-.0001$ |               | $-.0001$                                    |            | $-.0001$  |  |  |  |  |
| Long Mons                                        | 0.15537         |          | 0.28241       | 0.20111                                     | 0.52542    |           |  |  |  |  |
|                                                  | $-.0001$        | $-.0001$ |               | $-.0001$                                    | $-.0001$   |           |  |  |  |  |
|                                                  |                 |          |               | Spearman Correlation Coefficients, N = 7347 |            |           |  |  |  |  |
|                                                  |                 |          |               | $Prob >  r $ under $H0: Rho=0$              |            |           |  |  |  |  |
|                                                  | <b>Tot Cost</b> |          | Prem Earn Amt | <b>Loss Best Est Amt</b>                    | Svc Mon Ct | Long_Mons |  |  |  |  |
|                                                  |                 |          |               |                                             |            |           |  |  |  |  |
| <b>Tot Cost</b>                                  |                 |          | 0.49979       | 0.41098                                     | 0.52667    | 0.15271   |  |  |  |  |
|                                                  |                 | < 0001   |               | < .0001                                     | < .0001    | < .0001   |  |  |  |  |
| Prem_Earn_Amt                                    | 0.49979         |          |               | 0.85498                                     | 0.39753    | 0.35857   |  |  |  |  |
|                                                  | < 0001          |          |               | < .0001                                     | < .0001    | < .0001   |  |  |  |  |
| <b>Loss Best Est Amt</b>                         | 0.41098         |          | 0.85498       |                                             | 0.28649    | 0.29695   |  |  |  |  |
|                                                  | < 0001          | < 0001   |               |                                             | < .0001    | < .0001   |  |  |  |  |
| Svc Mon Ct                                       | 0.52667         |          | 0.39753       | 0.28649                                     |            | 0.52738   |  |  |  |  |
|                                                  | < .0001         | < .0001  |               | < .0001                                     |            | < .0001   |  |  |  |  |
| Long_Mons                                        | 0.15271         |          | 0.35857       | 0.29695                                     | 0.52738    |           |  |  |  |  |

Table 7. Correlations for Scatter Plot Matrix

The scatter patterns of financial variables in Figure 3 suggest a simple transformation (natural logarithm). We apply this to the variables and the resulting scatter pattern is shown below in Figure 4. We note that logarithm transform assists with the scaling issue mentioned. Finally, the scatter matrix previously showed many points which appear to be outlier points, and the log transform will help control outliers. Additionally, we introduce a fourth financial variable, the log value of the prospect report cost. We applied the transformation  $f(x) = \ln(x + 1)$  with the variables:

 $Ln\_loss = ln(Loss\_best\_est\_amt +1)$ 

Ln\_Cost= ln(Tot\_cost +1)

Ln\_Prem=ln(Earn\_prem)

Ln\_Prospect =  $ln(prospect + 1)$ .

Note, addition of one unit to each variable was necessary to make sure the logarithm was defined for all observations. These transformations show a diffuse linear relationship among many of the matchings of the variables of interest. We are chiefly interested in associations between the dependent variable, Ln\_loss, and the independent variables. Also, one of the time variables (Svc\_yr for service years) has been included (0-7) and some relationships are present here.

In Figure 4, while the log-transformed risk engineering finanical (ln\_cost) has an approximately normal distribution for most of the observations, there are many customers which have \$0 risk engineering expenditure. This variable may be multi-modal (more than one center) in distribution. While the pattern is diffuse, the roughly diagonal direction of the scatter matrices indicate a linear relationship is present, or the variables can be transformed to reveal it.

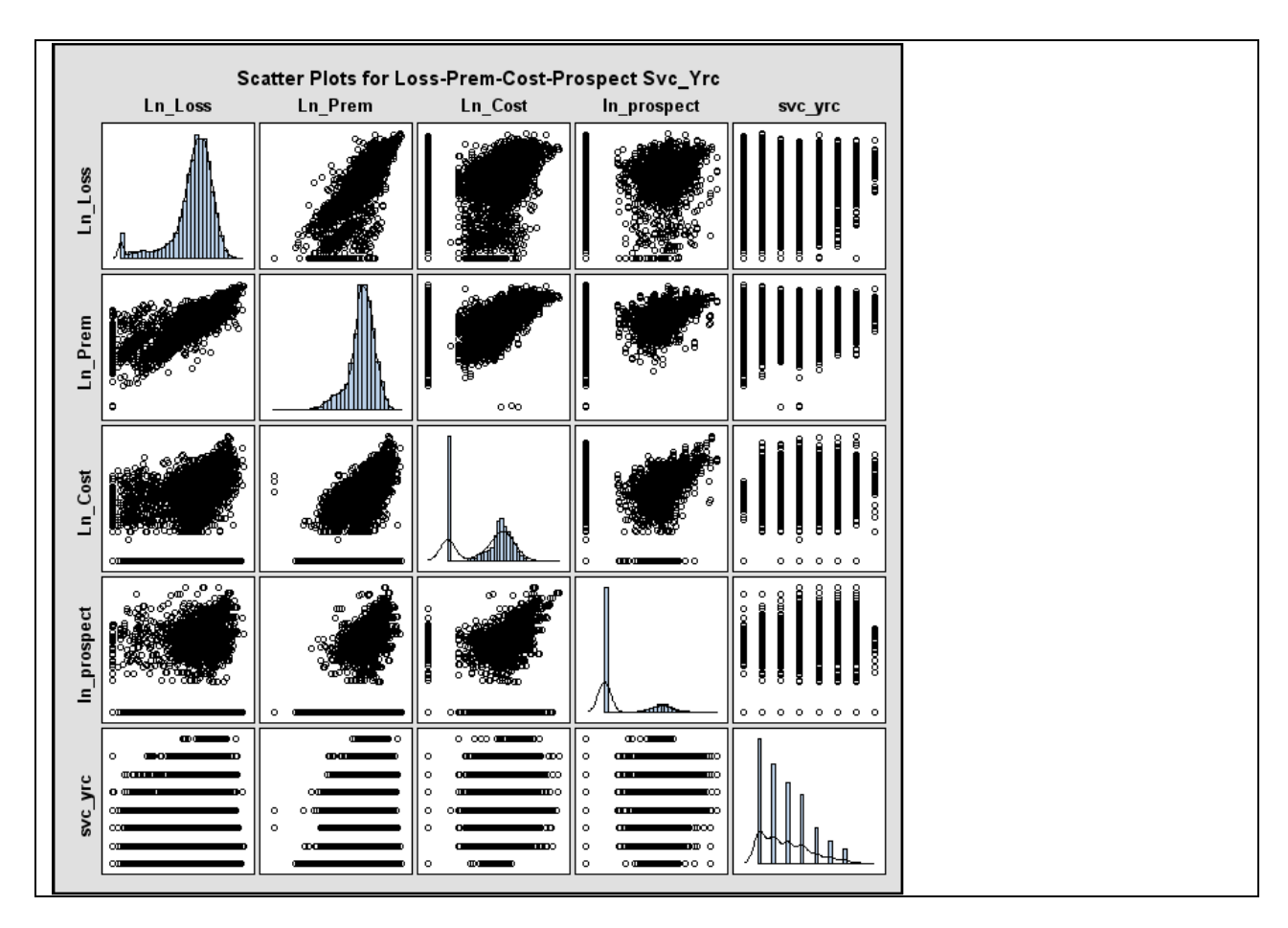

<span id="page-25-0"></span>Figure 4. Scatter Matrix of Transformed Variables and Service Year with SAS Code

### **2.4 Exploration of Distribution of Variables**

An examination of Histograms for the claims lost below, shows widely scattered distribution of the points and suggests that the financial variables may have exponential distributions. The scale of the axis shows the great extent of outlier points. Introducing a logarithm transform  $f(x) = log(x + 1)$ greatly reduces the spread of the data, compared to the mean. Comparing mean and standard deviation of the raw data and the transformed data in Figure 5 shows the effectiveness of the log transform to cluster the data and reduce the spread of the data. (SAS 9.2 User Guide, Univariate Procedure).

Inspection of the graphs also suggest a multi-modal distribution, with most of the data clustered in a roughly normal distribution around a center of 12. There may be a second cluster center of data, which accounts for the lower valued claims.

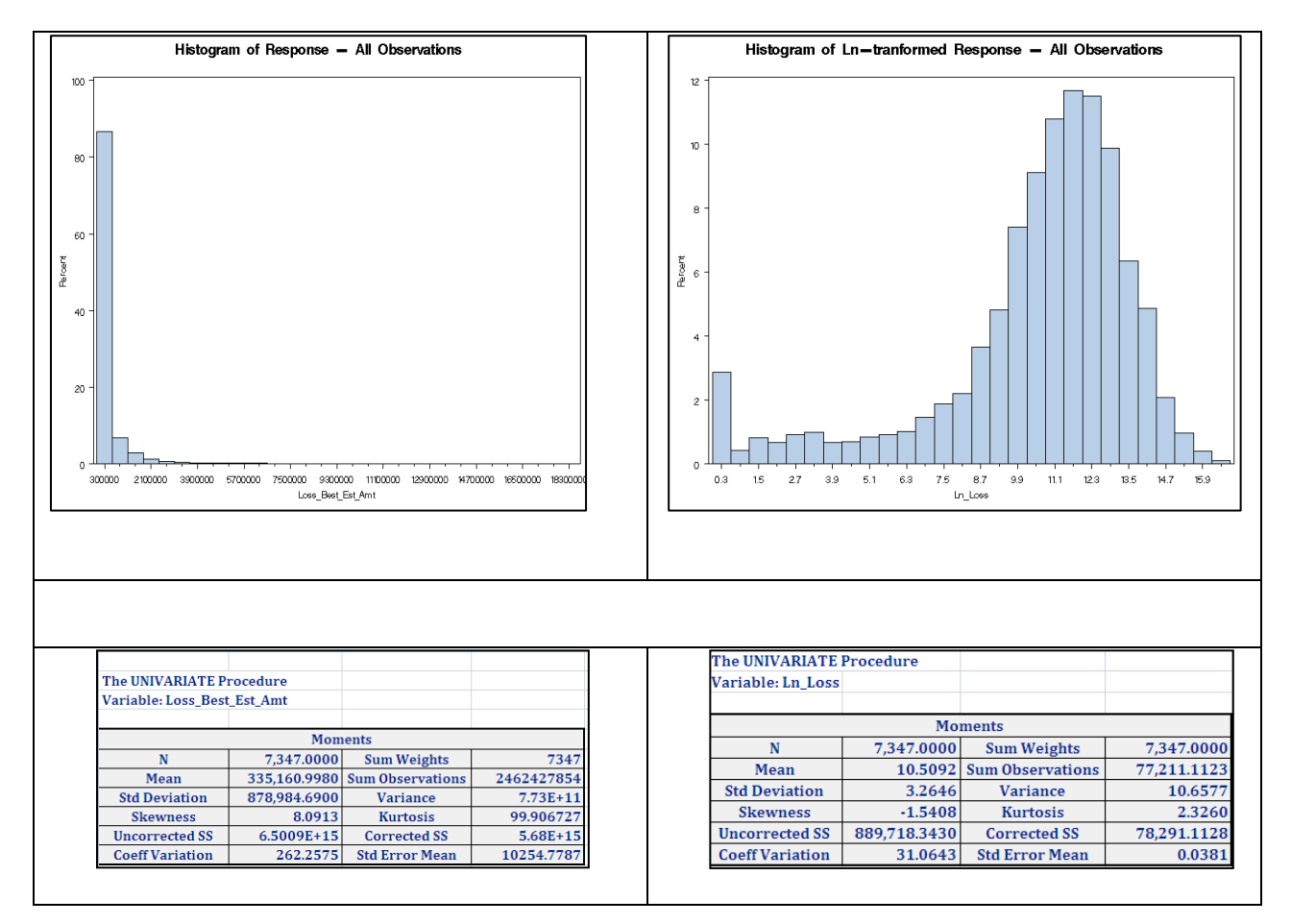

<span id="page-26-0"></span>Figure 5. Histogram Comparisons of Dependent Variable

At this point of data exploration, we conclude that the linear mixed model is a plausible model for this research. We conclude this, since histograms indicate linear relationships are present in the data and the data is longitudinal in type. The linear mixed model is an appropriate choice of model for data having these attributes (SAS 9.2 User Guide, 2008).

Later in this research we will explicitly define the specifics of the linear mixed modal and verify that this choice is an appropriate model with additional tests.

### **3 Exploratory Phase: Data Transformations**

#### **3.1 Box Cox Transform**

Up to this point of the research, the only data transformations applied are the simple log transformations, to cluster the data. Other methods of transformation of the data can enhanced our ability to fit the data. One of these is the Box-Cox Transform (Montgomery P 171). Earlier we noted the approximate normal distribution of the ln\_loss variable (the transformed claim cost). This can be enhanced For a given variable y, this is defined as:

$$
\begin{cases} f(y) = (y^{\lambda} - 1)/\lambda \text{ for } \lambda \neq 0\\ f(y) = \ln(y) \text{ for } \lambda = 0 \end{cases}
$$

The SAS 9.2 Procedure "Transreg" finds the optimum choice of  $\lambda$ = 2 by minimizing the residual sum of squares between the response variable and candidate power curves. Applying this transformation to the response variable ln\_loss (the claims cost) . and running the Univariate Procedure to generate the Q-Q plots and the histogram for all of the sample data, we generate the following results, shown in Figure 6, compared to the previous distribution. The new result better approximates normal distribution, based on visual inspection, and is more symmetric. Note we have introduced tln\_loss\_trans: the new Box-Cox transformed response variable.

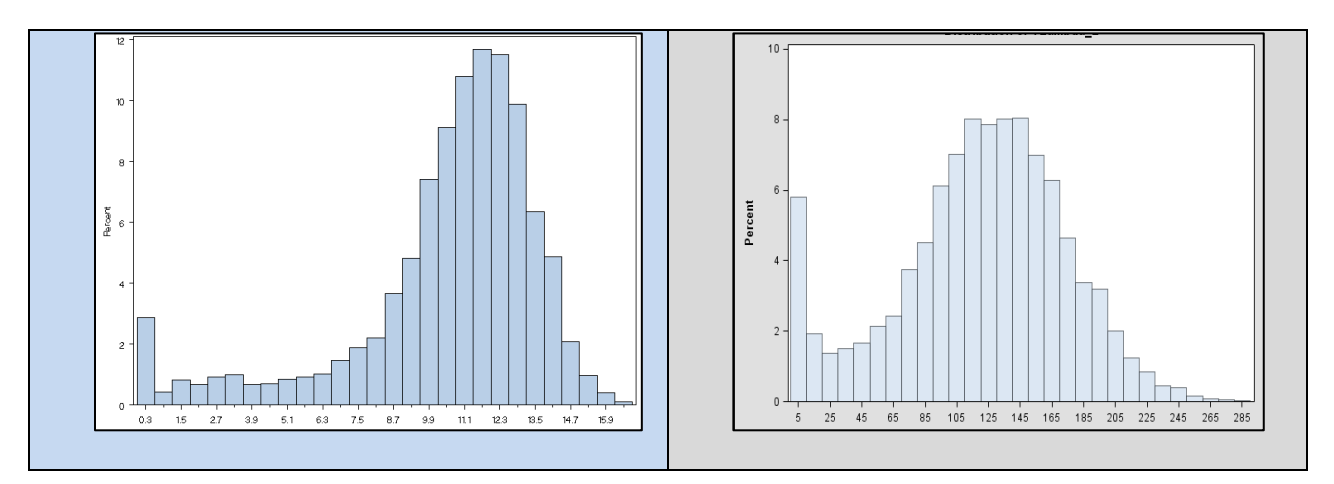

<span id="page-27-0"></span>Figure 6. Log Transform and Box Cox Transform

#### **3.2 Data Exploratory Phase- Profile Analysis**

The final phase of data-exploration is a detailed examination of profile graphs: these are line graphs, with the horizontal axis being the years, and the vertical axis being the claims costs. Examination of these graphs is essential for longitudinal data sets, since this type of graph is suited to show movement of the data over time. (Diggle, p 33) However, the chief challenge of using this type of visualization with a large data set (7337 observations from 2235 customers) is the clutter and statistical noise, which obscure important patterns of data. Understanding of the patterns of movement of the data across the four years will be essential to correctly specifying the model.

One obvious solution to the problem is clustering the observations using the Standard Industrial Classification coding mentioned earlier. The following two graphs in Figure 7 show profile plots for two levels of this classification. Note the graph in Figure 7 is longitudinal in scale. There are 73 four-digit SIC Codes represented in the data in the first panel. We note the betweenclass variance (the spread of the lines) appears to reduce as the years increase. Non-constant variance cannot be handled by basic linear regression methods, but linear mixed models can deal with this data feature. Figure 7 shows the profile data at the SIC level and a higher level in the second panel, at the SIC\_Cat level.

The change of variance over the four years becomes clear when we examine the data at the SIC\_Cat level (the general industry level). The non-constant variance noted across the years is partially a reflection of dollar claims development. Generally, a serious claim with large dollar amounts, will mature and change in value, over some years, before it is settled and closed. Additional complexity is introduced in the issue of claims development when IBNR ,"Incurred but not Reported", is considered. Serious claims and claims under litigation further complicate forecasting. The reader can contrast the two profile charts in Figure 7 to see some of this effect. (Head, p 305).

The financials in this study are "Point in Time" financials. All claims data is dated 12/31/2009. Therefore, serious claims occurring three years before, have had much more time to mature financially. This effect is one of the justifications to utilize a longitudinal model, which clearly illustrates the difference in variance between years. Additional evidence of change of correlation and covariance will be discussed with the variance/covariance lag analysis, to follow in Part 4.

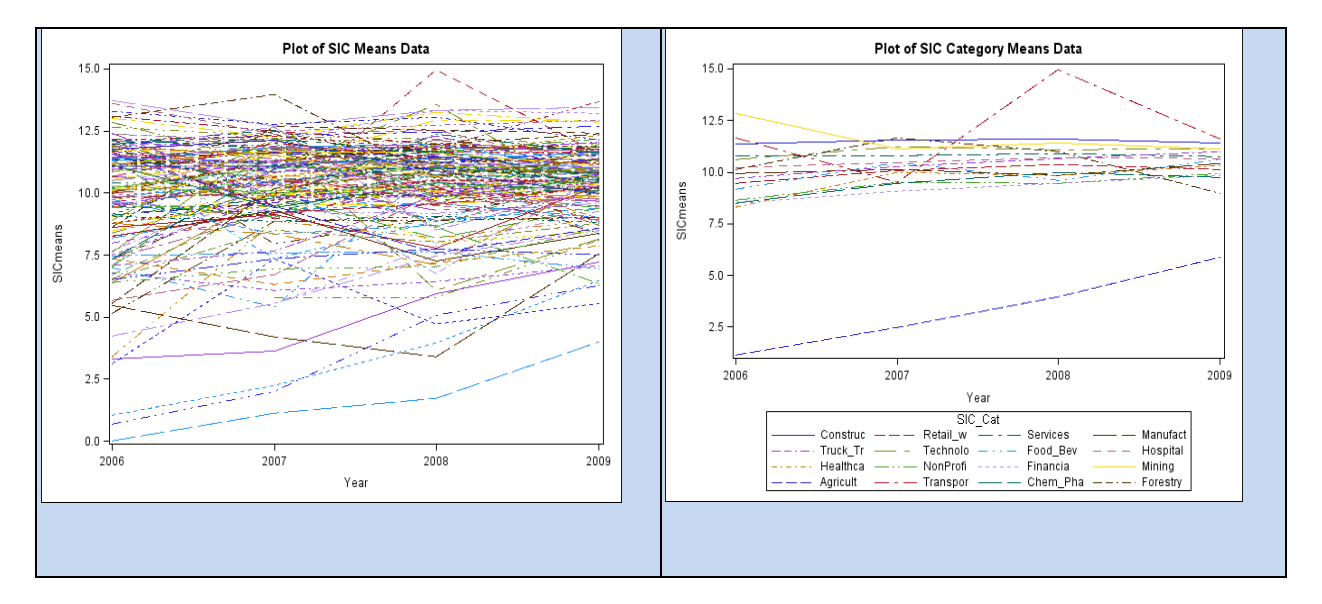

<span id="page-29-0"></span>Figure 7. Profile Plots for SIC Levels and SAS Code: Ln\_loss by Year

Cumulative effect of data transformations used in this research, on the profile charts, appear below in Figure 8. Shown are: the original data profile, log- transformed, Box-Cox transformed, as well as standardized. With all of them, we see inconstant variance over the years, mentioned before. The transformations appear to reduce difference of variance in data across the years: a desirable effect. Additionally, they appear to be roughly parallel. This question of profile data pattern will be revisited in the following section on covariance structure. Note that panels 2, 3, 4 (left to right) in Figure 8 do not show 95 observations from the Agricultural SIC\_Cat. This was sacrificed to provide additional resolution of the data for most of the SIC\_Cats. Note also, the entire SAS 9.2 code to generate these graphs is attached, as Appendix B.

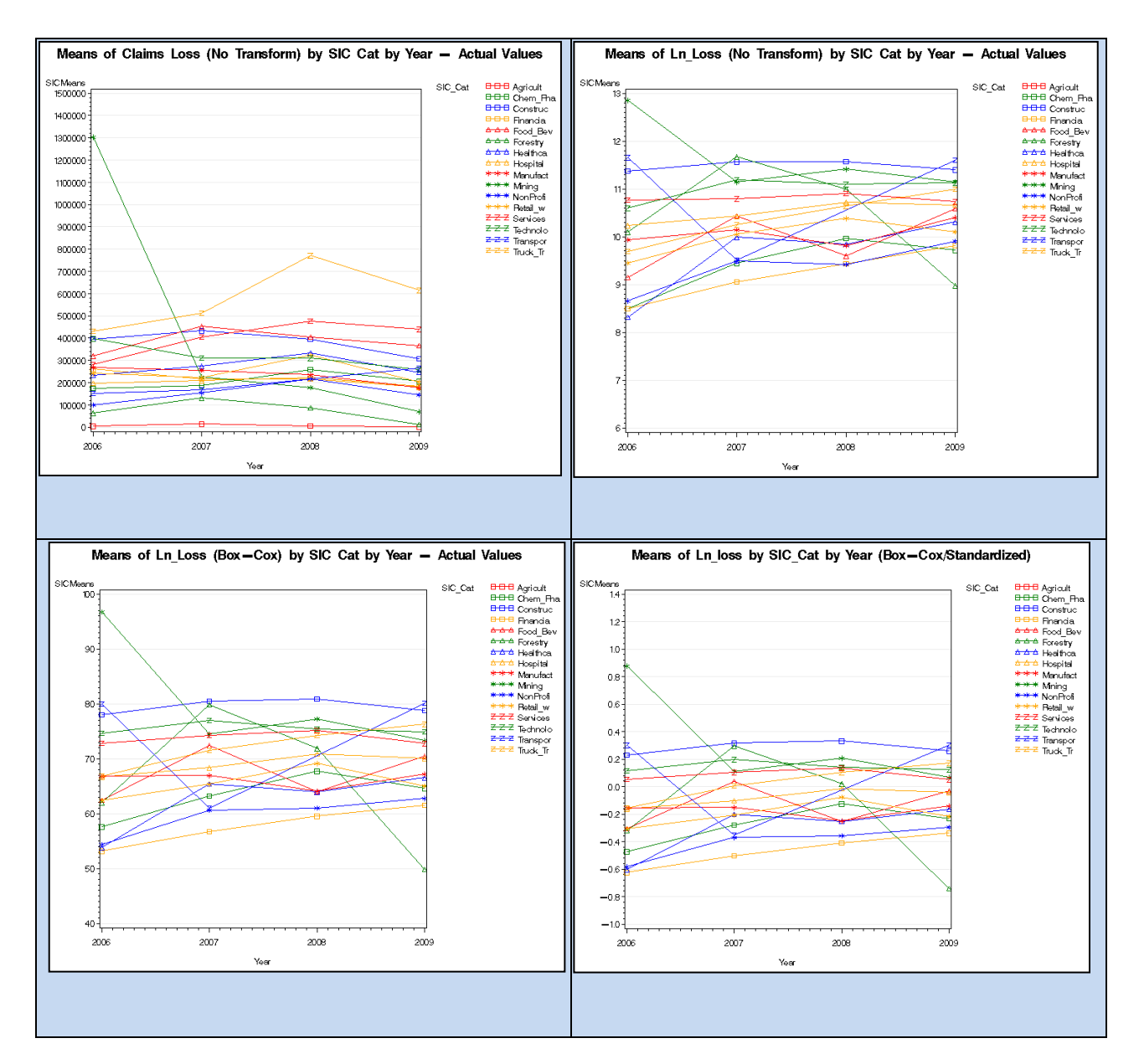

<span id="page-30-0"></span>Figure 8. SIC Category Level Profile Charts and SAS Code

From Figure 8 we note that the Box-Cox Transform reduces the change of variance over the years, which assists in fitting the data. Nevertheless, the Figures may suggest that the data is more orderly than it is, in reality. The SIC Categories do not differentiate the data as cleanly as the profile charts would suggest.. The output of the GLM Proc generated by the code (without standardization) shows that Standard Deviation is relatively large , compared to the means of each SIC\_Cat level for each year. Categories with Standard Deviation more than ½ of the Mean, have questionable value in grouping the data.

| Level of        | N    |         | Loss_Trans |
|-----------------|------|---------|------------|
| SIC_Cat         |      | Mean    | Std Dev    |
| Agricult        | 94   | 14.8608 | 22.3671    |
| Chem Pha        | 85   | 63.5952 | 35.7667    |
| Construc        | 3274 | 79.5982 | 22.9789    |
| Financia        | 618  | 57.9816 | 30.3298    |
| Food_Bev        | 183  | 67.0968 | 35.8816    |
| Forestry        | 15   | 66.3212 | 16.4651    |
| Healthca        | 422  | 62.7314 | 32.9126    |
| Hospital        | 721  | 69.0493 | 24.3168    |
| Manufact        | 347  | 66.2396 | 30.0852    |
| Mining          | 12   | 80.4465 | 20.3243    |
| <b>NonProfi</b> | 259  | 59.7081 | 31.3577    |
| Retail w        | 669  | 65.6005 | 29.5933    |
| Services        | 164  | 73.8625 | 30.3737    |
| Technolo        | 205  | 75.4836 | 27.9877    |
| Transpor        | 10   | 77.1334 | 31.4603    |
| Truck_Tr        | 266  | 72.2398 | 37.4372    |

Table 8. SIC Category Statistics

# **4 Model Construction**

#### **4.1 Basic Concepts for Linear Mixed Model**

The following section provides a non-technical introduction of data models , applicable to the general linear mixed model. In that context, these comments serve to provide a high-level look at the unifying concepts for statistical modeling, at least in terms of the linear mixed model. Some basic examples appropriate to the flow of this research will be used. We will follow with the technical formulations for the model in section 4.3.

Recall the goal of this research paper is to fit the sample data presented earlier, to a data model. One might consider this process as using a template, or blueprints, to construct a building. Rather

than a structure of steel and concrete, our end-product will consist of equations, tables and other mathematical objects. While the end-purpose of the engineer, of building a high-rise building, is to provide a suitable interior space for business offices, the end-product of the Statistician in building a data model, is to identify the patterns and structure of the data, to describe these. The end purpose of the statistical model is forecasting or prediction.

There are many statistical models than can be used in data fitting for this, but the linear mixed model is a powerful type of model, since it accommodates different types of quantitative relationships between variables or effects. The key term used here is "effect": the concern is with the type of effect and the strength or magnitude of the effect. Four types of effects are prominent in the mixed model: "Within Effects", "Between Effects", "Fixed Effects", "Random Effects".

To illustrate these in the context of this paper, consider the operations of three companies over three consecutive years: company A is a construction operation, company B is a manufacturing operation, and the company C may be a transport company, as shown in Figure 9. The statistical models at our disposal can identify and quantify all of these effects. The diagrams in Figure 9 illustrate at least 15 different effects, counted separately, and we are ignoring factorial (cross) effects. Typically, averaging of these effects by type or group is normally completed.

In addition to "between" and "within" effects, Statistical tools in SAS can identify and measure fixed effects and random effects. (Diggle, 2002). Fixed effects can be characterized as definite and precise. The simple linear relationship of  $Y = 2X + 5$  models a fixed effect between the two variables X and Y and it is a linear fixed effect.

| • Year 3<br>• Year 1<br>• Year 2<br>Compan<br>Compan<br>Compan<br><b>vA</b><br><b>y</b> A<br>Claims<br>• Claims<br>• Claims | The longitudinal correlation for claims rate<br>of the same customer is depicted as the<br>"within effect". Overall, this effect would be<br>independent of correlation or relationships<br>with similar companies. We would expect a<br>greater overall effect with this, compared<br>to dissimilar operations (other Industry<br>Groups). |
|----------------------------------------------------------------------------------------------------|----------------------------------------------------------------------------------------------------|
|                                                                                                    | Arrow Up : "between effect". We would<br>expect some correlation of claims rates,<br>even though the operations are different:<br>the year is the same.                                                                                                    |
| $\bullet$ Year 3<br>Year 1<br>• Year 2<br>Compan<br>Compan<br>Compan<br>Claims<br>• Claims<br>• Claims                      | Commonalities pertinent to general<br>economic conditions, or geographic<br>location might be considered "between-<br>class effect". In our data, two chief<br>between-class effects are service year and<br>year. Initial analysis of the geographic<br>relationship did not indicate importance of<br>the location "State", variable.     |
|                                                                                                    | Arrow up: here is a second "between<br>effect", which differs from the earlier, given<br>a different year. As a fixed effect, this would<br>be combined for all years.                                                                                                    |
| • Year 2<br>$\bullet$ Year 3<br>Year 1<br>Compan<br>Compan<br>Compan<br>• Claims<br>• Claims<br>Claims                      | Said otherwise, we are dealing with<br>different types of data dependency, and<br>correlation. Magnitude may vary greatly,<br>but the overall success of the model is<br>largely a result of our degree in identifying<br>and measuring these different effects.                                                                            |

<span id="page-33-0"></span>Figure 9. Illustration: Between , Within Effects

On the other hand, random effects intrinsically involve the notions of random variables distributions, mean, and variance, With the scatter plots shown in Figure 4, the characteristic normal curve shape we see, is a random effect between claims dollar loss (transformed) and the probability of specific magnitudes of loss. This random variable shows the claims costs which are more probable, occur in the center of the curve.

# 4.2 General Data Fitting Method

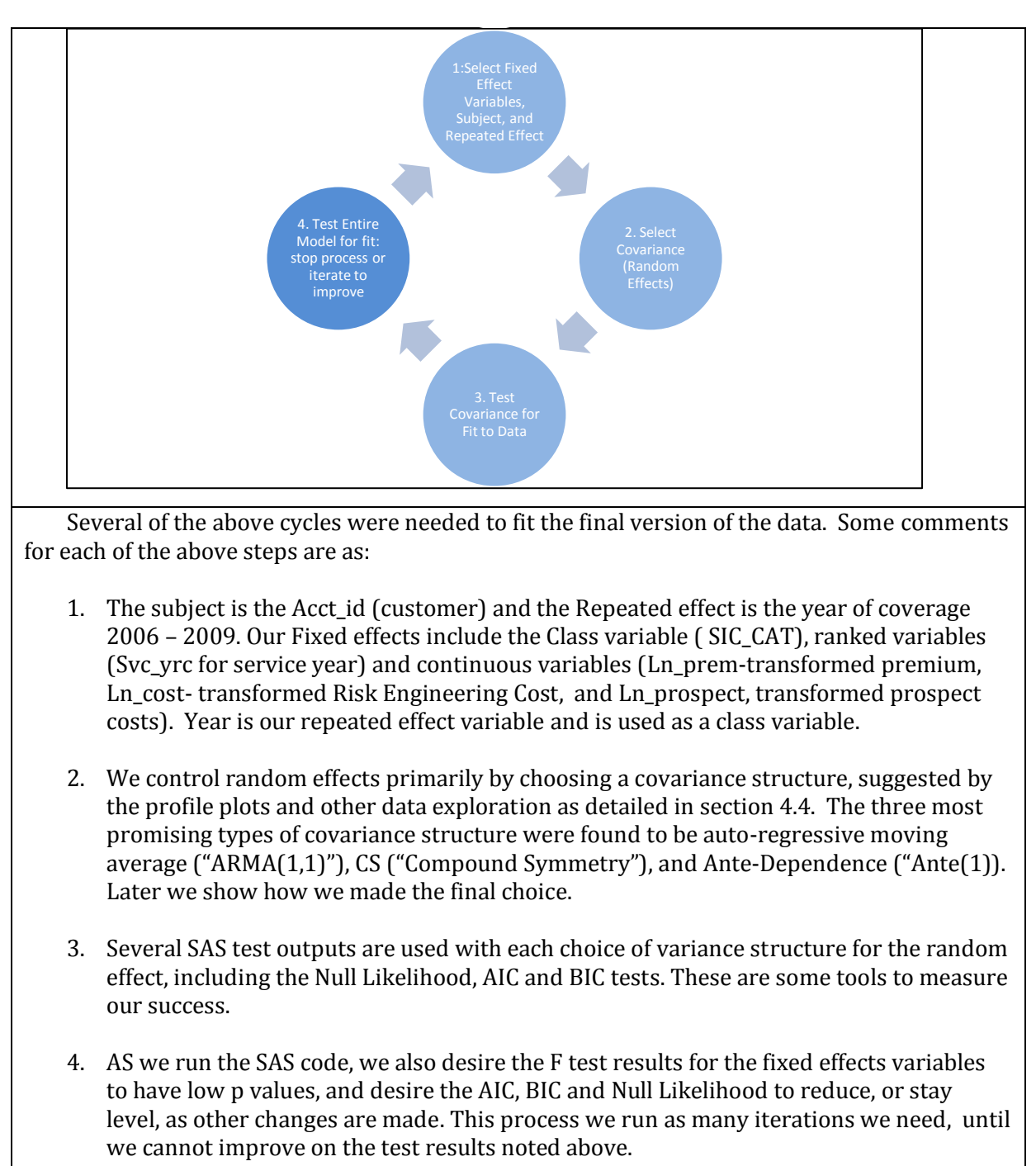

<span id="page-34-0"></span>Figure 10. Iterative Process of Data Fitting

At this point we have identified essential patterns of the data and can begin to fit a model. Two

suppositions are reasonable at this point, but we verify them after building the model:

- 1. We have sufficiently met the requirements of the linear mixed model, that the response variable is associated linearly with the regressor variables.
- 2. We have identified important candidates for "Between", "Within", "Fixed", "Random", and "Repeated effects" such as year, SIC\_Cat, service year, and customer.

In selecting specifics of the model, we follow basically a four stage process (Diggle, 2002) illustrated in Figure 10.

After arriving at a reasonable model, in terms of SAS output, many diagnostic tests are available to check for outliers, influential observations and residual analysis (SAS User Guide, 2008). We provide this in a later section.

#### **4.3 Data Model Definition**

The linear mixed model builds on the general linear model characterized by the equation:

$$
y = X\beta + e \tag{1}
$$

With y, as a vector of response variables; X, as a matrix composed of the regressor values; e, the residual value vector containing the error terms; and  $β$ , as the vector of coefficients, derived as a solution. The assumptions are that y has normal distribution, and e also has multivariate normal distribution with mathematical expectation,  $E(e) = 0$  and variance, var $(e) = \sigma^2 I$ .

The linear mixed model relaxes some of the requirements of the general linear model. (Henderson, 1984). This is done by introduction of an additional vector of multivariate normal random variables, u, into the equation above. As is the case with the regressor matrix X, Z is assumed to be a known set of variables which are given. "e" retains the same meaning as before. The resulting expression is:

$$
y = X\beta + Zu + e \tag{2}
$$

With the new quantities we also make these assumptions:

$$
E\left(\begin{smallmatrix} u \\ e \end{smallmatrix}\right) = \left(\begin{smallmatrix} 0 \\ 0 \end{smallmatrix}\right) \tag{3}
$$

$$
Var\begin{pmatrix} u \\ e \end{pmatrix} = \begin{pmatrix} G & 0 \\ 0 & R \end{pmatrix}
$$
 (4)

$$
V = Var(y) = ZGZ' + R \tag{5}
$$

The ultimate goal is to determine estimates of  $\beta$  and u specified in equation (2). However, this problem is made complex and difficult, due to the fact that we may not know the actual G and R matrices, and these must be estimated. This problem is not within the scope of this research, and the reader can see relevant research (Henderson, 1984). Note however, that the general strategy for solution is to solve the general least squares problem:

$$
[y-(X\beta+Zu)]'(V^1)[y-(X\beta+Zu)]\tag{6}
$$

The mixed model equations result, and these are:

$$
\begin{bmatrix} X' \widehat{R}^{-1}X & X' \widehat{R}^{-1}Z \\ Z' \widehat{R}^{-1}X & Z' \widehat{R}^{-1}Z + \widehat{G}^{-1} \end{bmatrix} \begin{bmatrix} \widehat{\beta} \\ \widehat{\mathbf{u}} \end{bmatrix} = \begin{bmatrix} X' \widehat{R}^{-1}Z \\ Z' \widehat{R}^{-1}y \end{bmatrix}
$$
(7)

We use the method of Restricted Maximum Likelihood to minimize error in (6) and derive the estimates for R:  $\hat{R}$  and for G:  $\hat{G}$  as shown in (7).

The solutions of the mixed model equations are:

$$
\hat{\beta} = \left(X'\hat{\mathbf{V}}^{-1}\mathbf{X}\right)^{-1}X'\hat{\mathbf{V}}^{-1}\mathbf{y}
$$
\n(8)

$$
\hat{\mathbf{u}} = \hat{\mathbf{G}} \mathbf{Z}' \; \hat{\mathbf{V}}^{-1} (\mathbf{y} \cdot \mathbf{X} \hat{\mathbf{\beta}}) \tag{9}
$$

The version of the Mixed Model used in this research is a simplification of the standard model provided above in (7), (8), and (9). (Jennrich and Schluchter, 1986). We write this model as :

$$
Y_j \sim MVN(X_i\beta, V_i). \tag{10}
$$

Effectively, equation (10) expresses the claims costs,  $Y_i$ , for customer i, as a multivariate normal, random vector with expected value  $X_i\beta$  and variance/covariance matrix  $V_i$ . This is the multiple regression linear model with correlated errors within each subject (Customer). Effectively, we are allowing the possibility that the claims costs for a given customer are correlated across the years. We note that this problem can also be modeled otherwise, with the full equation specified in

(2). However, our experimentation showed no advantage for this additional complexity, in terms of fit. Rather than modeling between-class effects (such as that between SIC Categories) using the u random vector, these effects are modeled by the  $X\beta$  fixed component.

We add subscripts to provide additional information and express this simplified model alternatively as:

$$
Y_{n,1} = X_{n,(1+k)}\beta_{(k+1),1} + r_{n,1}
$$
\n(11)

Note,  $n =$  total observations, and  $k =$  number of regressor variables. Since we are using longitudinal data, it is helpful to think of the data as a set of repeated measures (years) with customers: for i = 1,2,3. . . m customers. The X symbol is the matrix composed of the regressors (Ln\_Prem, Ln\_Cost, etc).  $\beta$  is the vector of coefficients for the fixed effects. The r vector in (11) is a multivariate normal vector with expected value of 0 for each customer- year of data and is the error term.

 Therefore, the V matrix above can be considered as a block diagonal matrix, with each block associated with a customer. For each customer in equation (8), the equation above becomes:

$$
Y_{n_i,1} = X_{n_i,(k+1)} \beta_{(k+1),1} + r_{n_i,1}
$$
 (12)

The number of observations in each of the m blocks can be 1, 2, 3,or 4, depending on the number of years in the history of the given customer. The Covariance/Variance matrix of the residual vector r, for each i, i = 1...m, is  $V_{n_i,n_i}$ , which is a symmetric block diagonal matrix. With this simplification, we also have:

$$
E(r_i) = 0, \text{ a zero-valued vector.} \tag{13}
$$

#### **4.4 Covariance Structure**

After the exploratory analysis of the earlier sections, it is necessary to specify the variance/covariance structure, the  $V_i$  matrix, which composes the diagonal blocks of the V matrix. The overall V matrix can be represented as :

$$
\begin{bmatrix} V_1 & 0 & 0 & 0 \\ 0 & V_2 & 0 & 0 \\ 0 & 0 & \ddots & 0 \\ 0 & 0 & 0 & V_m \end{bmatrix} = V
$$
 (14)

This will be a block symmetric matrix, each  $V_i$  block will correspond to individual customers as specified in equation (12). Essentially we need to choose a structure that will capture the pattern of the data across the years. In addition to the previous exploratory analysis, variograms or covariance/correlation lag analysis between the years can be helpful in determining the distribution of variance across the years of the study (Diggle, 2002). There may be more than one adequate choice of variance structure, but a serious error with model specification will produce unsatisfactory end results.

|                 | <b>SAS Output</b>                     |                 | Variance/Covariance Lag Matrix |        |        |                               | Correlation Lag Matrix |        |        |                                         |
|-----------------|---------------------------------------|-----------------|--------------------------------|--------|--------|-------------------------------|------------------------|--------|--------|-----------------------------------------|
|                 | <b>Covariance Parameter Estimates</b> |                 |                                |        |        |                               |                        |        |        |                                         |
|                 |                                       |                 | Year 2006                      |        |        | Year 2007 Year 2008 Year 2009 |                        |        |        | Year 2006 Year 2007 Year 2008 Year 2009 |
| Cov Parm        | <b>Subject</b>                        | <b>Estimate</b> | 0.0723                         | 0.0245 | 0.0197 | 0.0132                        | 1.0000                 | 0.4068 | 0.3392 | 0.2655                                  |
| UN(1,1)         | Acct Id                               | 0.0723          | 0.0245                         | 0.0503 | 0.0222 | 0.0131                        | 0.4068                 | 1.0000 | 0.4567 | 0.3165                                  |
| UN(2,1)         | Acct Id                               | 0.0245          | 0.0197                         | 0.0222 | 0.0469 | 0.0179                        | 0.3392                 | 0.4567 | 1.0000 | 0.4470                                  |
| UN(2,2)         | Acct Id                               | 0.0503          | 0.0132                         | 0.0131 | 0.0179 | 0.0342                        | 0.2655                 | 0.3165 | 0.4470 | 1.0000                                  |
| UN(3,1)         | Acct Id                               | 0.0197          |                                |        |        |                               |                        |        |        |                                         |
| UN(3,2)         | Acct Id                               | 0.0222          |                                |        |        |                               |                        |        |        |                                         |
| UN(3,3)         | Acct Id                               | 0.0469          |                                |        |        |                               |                        |        |        |                                         |
| UN(4,1)         | Acct Id                               | 0.0132          |                                |        |        |                               |                        |        |        |                                         |
| UN(4,2)         | Acct Id                               | 0.0131          |                                |        |        |                               |                        |        |        |                                         |
| UN(4,3)         | Acct Id                               | 0.0179          |                                |        |        |                               |                        |        |        |                                         |
| UN(4,4)         | Acct Id                               | 0.0342          |                                |        |        |                               |                        |        |        |                                         |
| <b>Residual</b> |                                       | 0.1934          |                                |        |        |                               |                        |        |        |                                         |
|                 |                                       |                 |                                |        |        |                               |                        |        |        |                                         |
|                 |                                       |                 |                                |        |        |                               |                        |        |        |                                         |

Table 9. SAS Output: Identifying Covariance Structure

With this in mind, we run PROC Mixed, specifying no variance structure for the solution and output the covariances between the years. This will output the covariances between the years and variances of the years as shown in Table 9.

The SAS output (using the R and Rcorr options with the Repeated statement) provides the first block in Table 9: these are correlations between the residuals of claims costs taking the years

individually. The second block of the same table arranges these covariances in the specified order, by the pairs of coordinates. Then, we calculate correlation:

$$
\rho_{i,j} = Cov(r_i,r_j)/(\sigma_i\sigma_j),\tag{15}
$$

These results are shown as the final blocks of numbers, of Table 9. Thus, as an example, the correlation between year 2007 and year 2009 is .3165, as shown in the last block of numbers. From this information, we conclude that the covariance and the correlation have a roughly linear relationship, and that covariance and correlation are stronger when the years are adjacent in time. This would suggest several types of covariance structure as plausible, particularly, those based on various types of moving averages.

After some experimentation, using the method described for fitting in the text with Figure 10, we derive the Ante(1) model, which is First Order Antedependence, (Kenward, 1987) and (Patel, 1991). Other candidate covariance structures including Compound Symmetry, Variance Components, Auto Regressive, and others were tried; Ante(1) had best results in terms of fit.

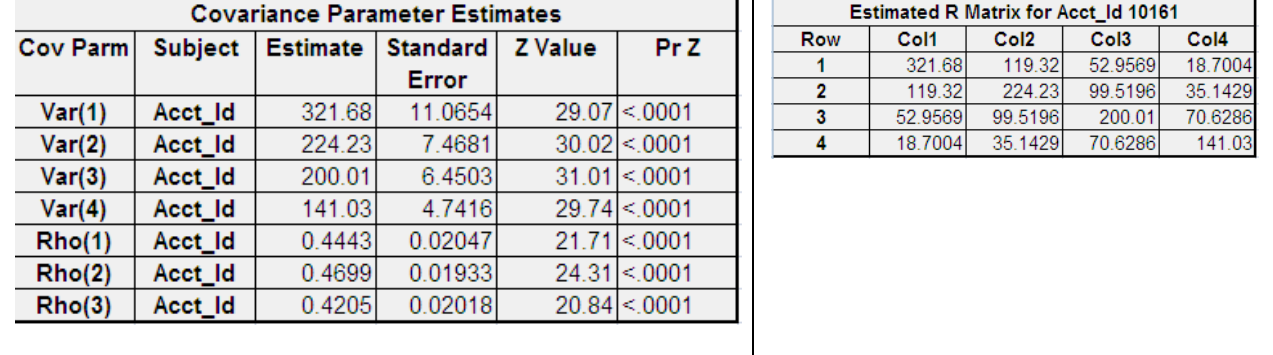

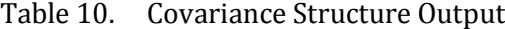

The SAS 9.2 output for the covariance structure appears in Table 10. These are used to compute the  $V_i$  blocks for the V matrix. Note our "V" is the same as the "R" in SAS output. First block in the table 10 shows the R Matrix values, the  $V_i$  In the SAS Code we requested the  $V_i$  block for Customer ID 10161, and this is shown on the right in Table 10. For all customers with four years of data, this

block will be identical. Ante(1) collapses to produce a smaller block for customers with less years as discussed immediately.

It is important to note the definition of Ante(1):  $\sigma_i \sigma_i \prod_{k}^{j}$  $\boldsymbol{k}$  $(16)$ 

 $|\rho_k|$  <1, the k<sup>th</sup> autocorrelation parameter and

 $\sigma_i$  is the ith variance parameter.

For three dimensions this would be realized as\n
$$
\begin{bmatrix}\n\sigma_1^2 & \sigma_1 \sigma_2 \rho_1 & \sigma_1 \sigma_3 \rho_1 \rho_2 \\
\sigma_1 \sigma_2 \rho_1 & \sigma_2^2 & \sigma_2 \sigma_3 \rho_2 \\
\sigma_1 \sigma_3 \rho_1 \rho_2 & \sigma_2 \sigma_3 \rho_2 & \sigma_3^2\n\end{bmatrix}
$$

#### **4.5. Model Specification**

Table 11 shows the original solution output of the SAS code provided in the Appendix. We note the Null Likelihood Ratio Test is acceptable, however, some of the levels of the SIC\_Cat, (the Industry groups) do not meet needed level of significance, to remain in the model. Therefore, the model we run again, grouping all those groups into a miscellaneous category. The result is approximately the same AIC, AICC, BIC and Null Likelihood test and the all remaining groups meet the .05 level of significance. Ln\_Cost is improved in p value, but might be considered marginal in the second version. Results of this second run can be found in Table 12.

Figure 11 and Figure 12 following, show diagnostics of the fit. An important assumption of the linear mixed model is that the residuals are multivariate normal in distribution, the diagnostics below basically confirm this assumption, although there is some deviation from the assumed distribution. The first panel in Figure 11 shows graphs of the raw residuals. However, these do not take into account that the residuals are in fact correlated, and we should not expect the normal patterns on the graphs: completely normal distributions should produce a random band of points grouped around the 0 horizontal line (Gregoire, 1995).

Residual Diagnostics generally are more complex with the Mixed Model, compared to the Linear Model. SAS suggests modifying the raw residual produced using:

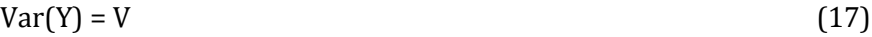

$$
Var(Y) = \hat{C}'\hat{C}
$$
 (18)

$$
r_c = \hat{C}'^{-1} \, r \tag{19}
$$

V is our block diagonal covariance matrix introduced earlier. Since V is Positive Definite and Symmetric, it can be factored as a Cholesky Decomposition (first factor is lower triangular, second factor is upper triangular, lower triangular has positive diagonal elements) :  $r_c$  is the result. It is uncorrelated. Figure 12 shows the scatter plot with this formula applied and the pattern of scatter more closely matches a random appearance.

|           |                    |                               | <b>Solution for Fixed Effects</b> |      |         |                    |                                  |                  |    |
|-----------|--------------------|-------------------------------|-----------------------------------|------|---------|--------------------|----------------------------------|------------------|----|
| Effect    |                    | SIC_Cat   Estimate   Standard |                                   | DF.  | t Value | Pr >  t            | <b>Fit Statistics</b>            |                  |    |
| Intercept |                    | $-77.977$                     | 1.7645                            | 2505 |         | $-44.19$ < 0001    | -2 Res Log Likelihood            | 59047.7          |    |
| Ln_Cost   |                    | 0.101                         | 0.05349                           | 4819 | 1.89    | 0.0592             | AIC (smaller is better)          | 59061.7          |    |
| Ln_Prem   |                    | 12.4457                       | 0.1236                            | 4819 |         | $100.73$ <.0001    | AICC (smaller is better)         | 59061.7          |    |
| ln_prosp  |                    | $-0.1555$                     | 0.06802                           | 4819 | $-2.29$ | 0.0223             | BIC (smaller is better)          | 59102.5          |    |
| svc_yrc   |                    | 0.8307                        | 0.1376                            | 4819 |         | $6.04 \times 0001$ |                                  |                  |    |
| SIC_Cat   | Agricult           | $-7.6134$                     | 2.2557                            | 2505 | $-3.38$ | 0.0007             | Null Model Likelihood Ratio Test |                  |    |
|           | SIC_Cat   Chem_Ph  | $-7.0726$                     | 2.2386                            | 2505 | $-3.16$ | 0.0016             | DF                               | Chi-             | Pr |
|           | SIC_Cat Construc   | 3.5206                        | 1.1871                            | 2505 | 2.97    | 0.003              | 6                                | $1311.25$ <.0001 |    |
| SIC_Cat   | Financia           | $-6.9856$                     | 1.3279                            | 2505 |         | $-5.26$ <.0001     |                                  |                  |    |
|           | SIC_Cat Food_Be    | $-4.5109$                     | 1.7379                            | 2505 | $-2.6$  | 0.0095             |                                  |                  |    |
| SIC_Cat   | Forestry           | $-0.3575$                     | 4.7615                            | 2505 | $-0.08$ | 0.9402             |                                  |                  |    |
| SIC_Cat   | Healthca           | $-8.9453$                     | 1.4191                            | 2505 |         | $-6.3$ < 0001      |                                  |                  |    |
|           | SIC_Cat   Hospital | $-2.0471$                     | 1.3081                            | 2505 | $-1.56$ | 0.1177             |                                  |                  |    |
|           | SIC_Cat   Manufact | $-1.8892$                     | 1.4751                            | 2505 | $-1.28$ | 0.2004             |                                  |                  |    |
| SIC_Cat   | Mining             | 0.1734                        | 5.6504                            | 2505 | 0.03    | 0.9755             |                                  |                  |    |
|           | SIC_Cat NonProfi   | $-3.0558$                     | 1.593                             | 2505 | $-1.92$ | 0.0552             |                                  |                  |    |
| SIC_Cat   | Retail_w           | $-2.0223$                     | 1.314                             | 2505 | $-1.54$ | 0.1239             |                                  |                  |    |
| SIC_Cat   | Services           | $-0.164$                      | 1.7892                            | 2505 | $-0.09$ | 0.927              |                                  |                  |    |
|           | SIC_Cat  Technolo  | $-0.6252$                     | 1.6733                            | 2505 | $-0.37$ | 0.7087             |                                  |                  |    |
|           | SIC_Cat Transpor   | $-6.0058$                     | 5.6162                            | 2505 | $-1.07$ | 0.285              |                                  |                  |    |
|           | SIC_Cat Truck_Tr   | $\bf{0}$                      |                                   |      |         |                    |                                  |                  |    |

Table 11. Primary Model Output: Initial Solution

Figure 13 and Figure 14 compare the profile graphs of the predicted data and the actual data. While the predictions mimic the general pattern of the raw data, some disparity is evident. We noted earlier that the SIC\_Cat field has limitations as a predictor. The amount of disparity is acceptable.

|                |          |            | <b>Solution for Fixed Effects</b> |      |         |                 | <b>Fit Statistics</b>                   |         |       |
|----------------|----------|------------|-----------------------------------|------|---------|-----------------|-----------------------------------------|---------|-------|
| Effect         | sic cat1 |            | Estimate Standard                 | DF   | t Value | Pr >  t         | -2 Res Log                              | 59083.2 |       |
|                |          |            | Error                             |      |         |                 | Likelihood                              |         |       |
| Intercept      |          | $-79.8885$ | 1.3817                            | 2514 |         | $-57.82$ < 0001 | AIC (smaller                            | 59097.2 |       |
| Ln_Cost        |          | 0.103      | 0.05343                           | 4819 | 1.93    | 0.054           | is better)                              |         |       |
| <b>Ln Prem</b> |          | 12.4649    | 0.1229                            | 4819 |         | $101.41$ < 0001 | AICC (smaller                           | 59097.3 |       |
| $\ln$ prospe   |          | $-0.1485$  | 0.06767                           | 4819 | $-2.19$ | 0.0283          | is better)                              |         |       |
| ct             |          |            |                                   |      |         |                 |                                         |         |       |
| svc_yrc        |          | 0.8194     | 0.1373                            | 4819 |         | $5.97$ <.0001   | <b>BIC</b> (smaller                     | 59138.1 |       |
| sic_cat1       | Agri     | $-5.8503$  | 1.9841                            | 2514 | $-2.95$ | 0.0032          | is better)                              |         |       |
| sic_cat1       | Chem     | $-5.379$   | 1.9694                            | 2514 | $-2.73$ | 0.0064          |                                         |         |       |
| sic_cat1       | Cons     | 5.2018     | 0.5295                            | 2514 |         | $9.82$ < 0001   |                                         |         |       |
| sic cat1       | Fina     | $-5.2951$  | 0.7991                            | 2514 |         | $-6.63$ < 0001  | <b>Null Model Likelihood Ratio Test</b> |         |       |
| sic cat1       | Food     | $-2.8468$  | 1,3802                            | 2514 | $-2.06$ | 0.0392          |                                         |         |       |
|                | Heal     | $-7.2714$  | 0.9477                            | 2514 |         | $-7.67$ < 0001  | DF                                      | Chi-    | Pr    |
| sic_cat1       |          |            | 01.                               |      |         |                 |                                         | Square  | ChiSq |

Table 12. Primary Model Output: Final Solution

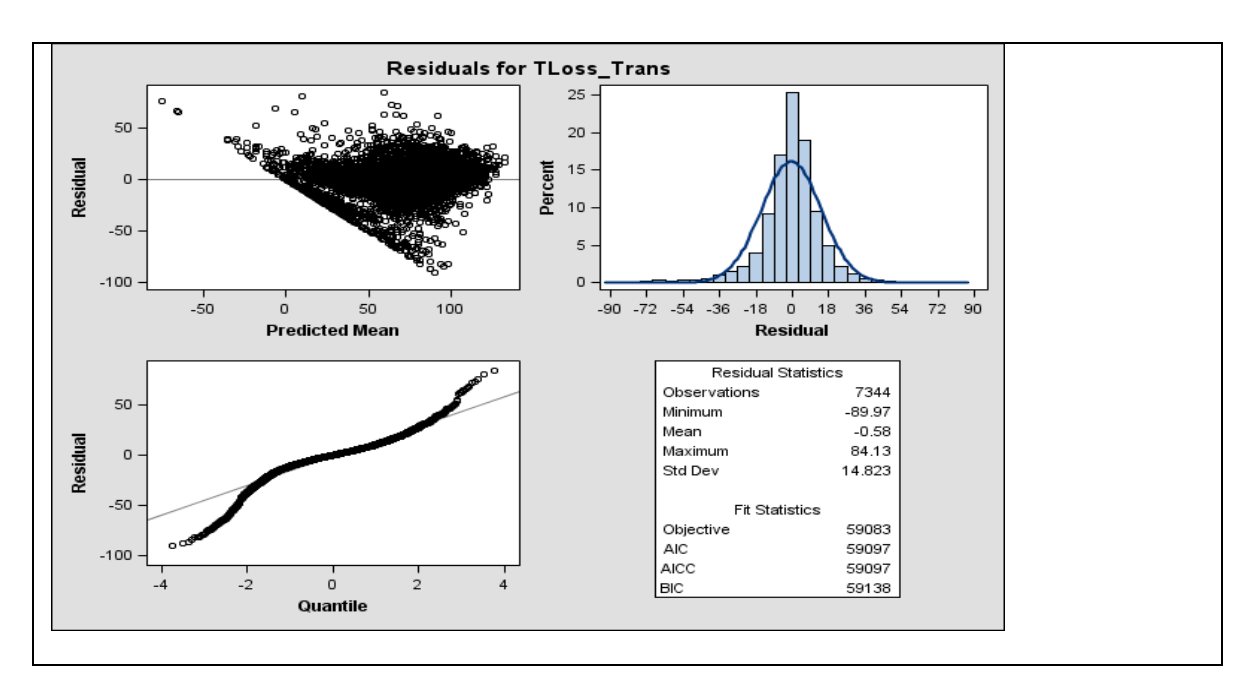

<span id="page-42-0"></span>Figure 11. Residual Diagnostics: Correlated Residuals

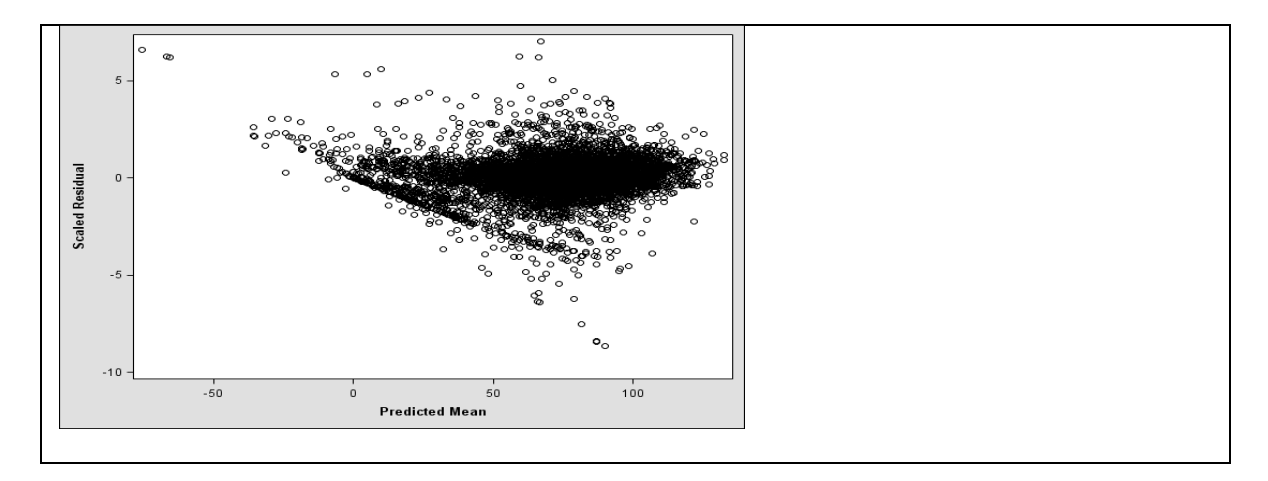

<span id="page-43-0"></span>Figure 12. Corrected Residuals: Accounting for Correlation

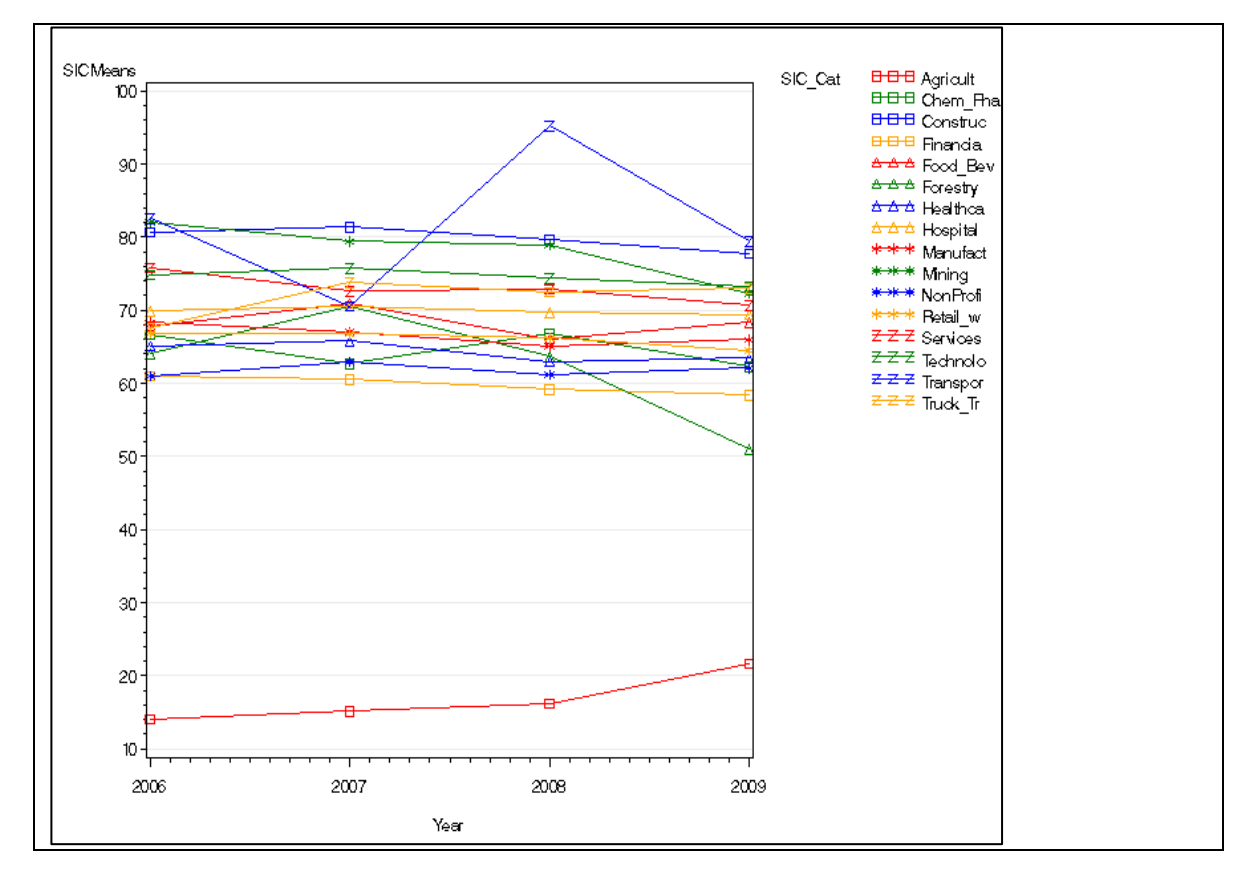

<span id="page-43-1"></span>Figure 13. Industry Group Profile Charts: Predicted by Model

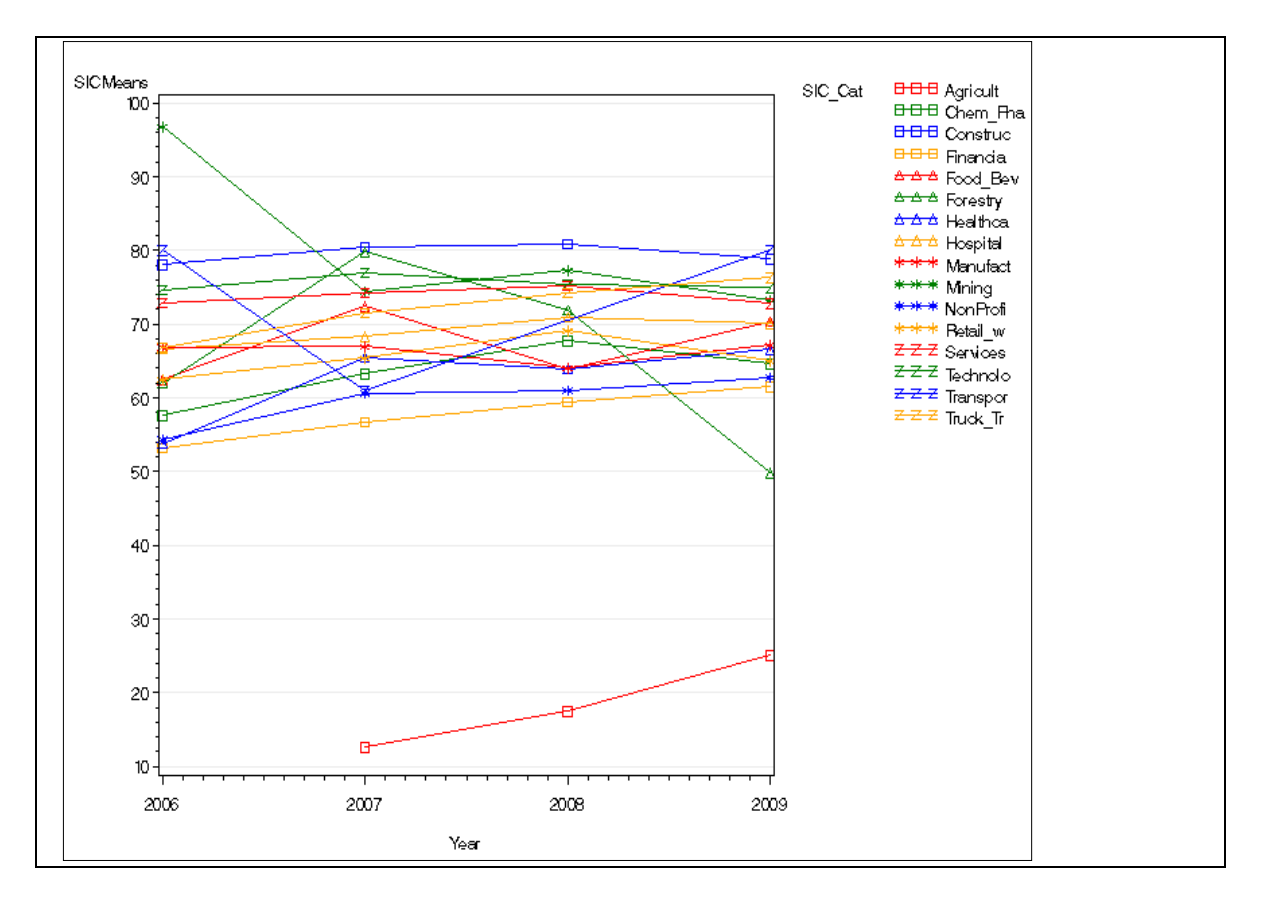

<span id="page-44-0"></span>Figure 14. Industry Group Profile Charts: Sample Data

#### **4.6 Influence Diagnostics**

As is the case with previous residual diagnostics, influence diagnostics is more complex than that with the standard linear model. (Gregoire, 1995). Estimates of the fixed effects and the random effects are linked, removing points for influence diagnostics, require refitting all of the data left to achieve a completely new solution, both fixed and random. SAS provides the option of estimating revised β parameters without refitting the entire model, by asking for no iterations in the calculations. This is not preferred to the iteration process, but is offered as an alternative when it is not possible to do otherwise. There is no attempt to redefine the random effects. Cook's D is defined in the mixed model as

$$
D(\beta) = (\hat{\beta} - \hat{\beta}_u)' \hat{V}^{-1} (\hat{\beta} - \hat{\beta}_u) / Rank(X)
$$
 (20)

The reader will note this is similar to the definition of Cook's D, for the linear model (Montgomery, 2006) . The "u" subscript indicates the new beta parameters, without the deleted points in the model. Cook's D should be interpreted as an F statistic, and if we use the rejection region of .05, this results in Figure 15 below. We would conclude no points are unduly influential in changing the β vector, the coefficients. Given n= 7343 observations and with five regressors, the Cook's D value required would be greater than 2.10 ( $F_{.05,6,120}$ ) and this is not the case.

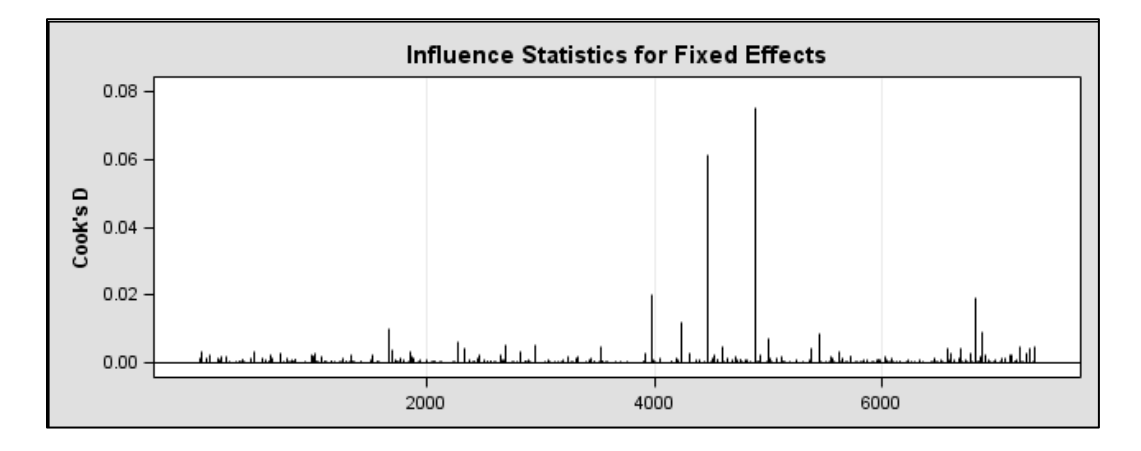

<span id="page-45-0"></span>Figure 15. Cook's D

# **5: Conclusions**

#### **5.1 General Observations**

If we compare the output in Table 12, with the original expectations for the model, the general expectations are met. All of the variables of most interest including the risk engineering cost and the industry group differentiator, proved useful in the model. Additionally, there were no surprises in terms of the relative magnitude of them, with premium being by far the strongest effect.

There was no speculation on some available time variables, as noted in the first section, and the strength of the relationship between service year and claim costs is somewhat surprising: more service time is associated with higher amounts of claim costs. The impact resulting from prospect service is very surprising and has not been noted in previous research. The service years of 0, 1,

and 2 account for 4986 out of 7344 customer-years, or 68% of the total customer-years (observations). As such, the graph in Figure 16 helps to understand why prospect service has the financial impact it has.

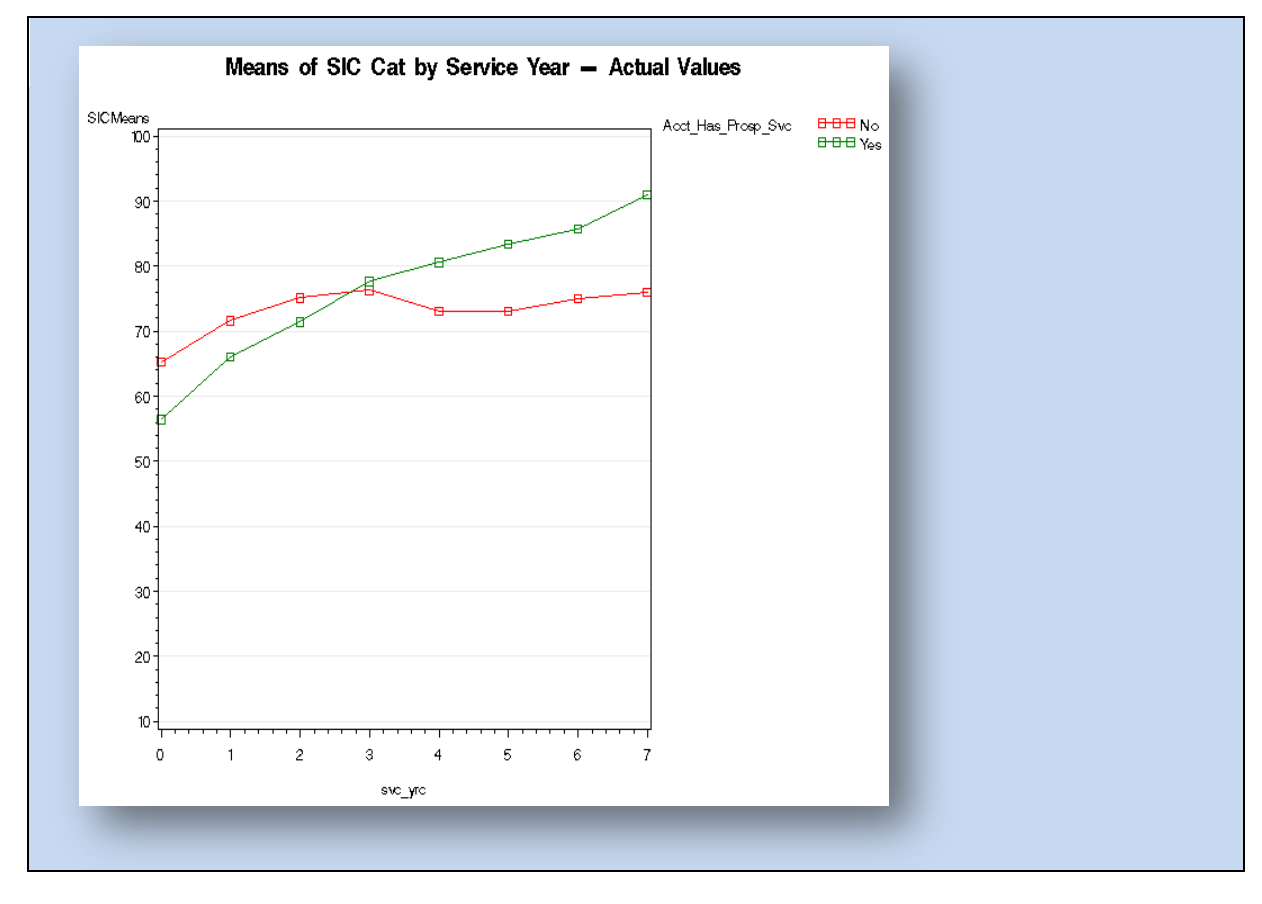

<span id="page-46-0"></span>Figure 16. Interpretation of Results

#### **5.2 Interpretation of Model**

While the Fixed Effects Solutions in Table 12 indicate financial impact in reducing claims cost over time, for prospect activity, it is appropriate to apply the model to a real-world situation, to better understand this financial impact. It is incorrect to apply the coefficients in column three of the solution, as they are, due to the data transformations applied before fitting the data. Recall that both a logarithm transformation and the Box Cox Transformation were completed.

Ignoring random effects, we can calculate approximate results of the model with simulated data, to better understand the action of the model. To do this, we need to reverse the transformations applied to the original variables, and insert the solution coefficients from Table 12 in the model. Recall that  $\lambda = 2$  in the Box Cox Transform. The reader will note that the transformations (as well as the interpretation of the model) are made more complicated by the addition of the constant 1, initially when the log transform was used, as well as when the Box-Cox Transform was applied. The equations below take this into account.

Equation (21) below is the general model with the fixed effects and (22) is the equation with our values applied. Equation (23) regroups the terms for ease in calculation.

$$
\widehat{Y} = X\widehat{\beta} \tag{21}
$$

 $((\text{Ln}(\text{Loss\_Best\_Est\_Amt +1)+1})^{2} - 1)/2 = -79.89 + (\text{Ln}(\text{Tot\_Cost +1}) * .103) +$ (Ln(Prem\_Earn\_Amt+1) \*12.465) – (ln(Prospect +1)\*.1485) + (Svc\_Yr \* .8194)  $+$  (Sic\_Cat1  $*$  IN) (22)

Loss\_Best\_Est\_Amt = (exp(2\*( -79.89 + (Ln(Tot\_Cost +1) \* .103) + (Ln(Prem\_Earn\_Amt+1) \*12.465) – (ln(Prospect +1)\*.1485) + (Svc\_Yr \* .8194) +  $(Sic Cat1*IN) +1)$  ^ .5) -1) -1 (23)

Note, in equations (22) and (23), the variable " $N'' = 1$ , whenever the specific SIC Category is one of the differentiated SIC Categories {Agricult, Chem\_Pha, Construc, Financia, Healthca, Food\_Bev }. Otherwise, IN = 0 as indicated in the output Table 12. This is an indicator variable.

As a real-life example, the following chart uses the above equations to forecast financial impact. In our situation, we are assuming that the customer is in the miscellaneous SIC\_Cat group. Additionally, we are assuming no risk engineering budget and no service years are recorded. Both the premium amounts and risk engineering expenditure are plausible amounts. We are therefore examining the effects of two different amounts of premium and several amounts of prospect expenditure, as indicated.

The third column of Table 13 contains output of the equations, immediately above. Of greatest interest is the last column showing a positive return of investment for some rows. Note we are using the expected loss as a baseline for calculations. The model predicts maximization of financial impact in the region of \$1000- \$7500 expenditure for prospect activity, but this depends on the premium amount. The fourth column is the ratio of expected loss , at the given level of premium and prospect, with the first row. Loss percent reduction in column five restates column four as percent.

| <b>Prospect Amount</b>                                       | Premium Amount: | <b>Forecasted Loss</b> | Ratio of Expected   | <b>Loss Percent</b>              | Return per \$1.00 |
|--------------------------------------------------------------|-----------------|------------------------|---------------------|----------------------------------|-------------------|
| Expended:                                                    | Hypothetical    | With Prospect (Col     | Loss with Prospect  | Reduction (1 - Col D) Investment |                   |
| Hypothetical                                                 |                 | A) and Premium         | to Loss without     |                                  |                   |
|                                                              |                 | (Col B). No Random     | Prospect (Col C /   |                                  |                   |
|                                                              |                 | Effect Assumed. *      | Reference Forecast) |                                  |                   |
| \$0                                                          | \$100,000       | \$82,798               | 1.0000              |                                  |                   |
| \$1,000                                                      | \$100,000       | \$75,600               | 0.9131              | 8.69%                            | \$6.20            |
| \$7,500                                                      | \$100,000       | \$73,610               | 0.8890              | 11.10%                           | \$0.23            |
| \$5,000                                                      | \$100,000       | \$74,007               | 0.8938              | 10.62%                           | \$0.76            |
| \$10,000                                                     | \$100,000       | \$73,330               | 0.8856              | 11.44%                           | $-$0.05$          |
| \$50,000                                                     | \$100,000       | \$71,781               | 0.8669              | 13.31%                           | $-50.78$          |
| \$75,000                                                     | \$100,000       | \$71,395               | 0.8623              | 13.77%                           | $-50.85$          |
| \$0                                                          | \$500,000       | \$431,653              | 1.0000              |                                  |                   |
| \$1,000                                                      | \$500,000       | \$398,745              | 0.9238              | 7.62%                            | \$31.91           |
| \$5,000                                                      | \$500,000       | \$391,418              | 0.9068              | 9.32%                            | \$7.05            |
| \$7,500                                                      | \$500,000       | \$389,591              | 0.9026              | 9.74%                            | \$4.61            |
| \$10,000                                                     | \$500,000       | \$388,300              | 0.8996              | 10.04%                           | \$3.34            |
| \$50,000                                                     | \$500,000       | \$381,151              | 0.8830              | 11.70%                           | \$0.01            |
| \$75,000                                                     | \$500,000       | \$379,369              | 0.8789              | 12.11%                           | $-$0.30$          |
| \$100,000                                                    | \$500,000       | \$378,109              | 0.8760              | 12.40%                           | $-50.46$          |
| * 2 Bordered Cells in Col C : Reference Forecast (Forecasted |                 |                        |                     |                                  |                   |
| Loss without Prospect).                                      |                 |                        |                     |                                  |                   |

Table 13. Simulated Cases of Financial Impact: Prospect Activity

More complex simulations and resulting forecasts, using specific industry groups and non-zero amount of Risk Engineering budget, could be calculated and would be instructive. This is suitable future work on this model.

# **Appendix A Data Variables**

The following table provides data variable definitions in alphabetical order. The table

distinguishes raw data variables as source variables, from derived variables.

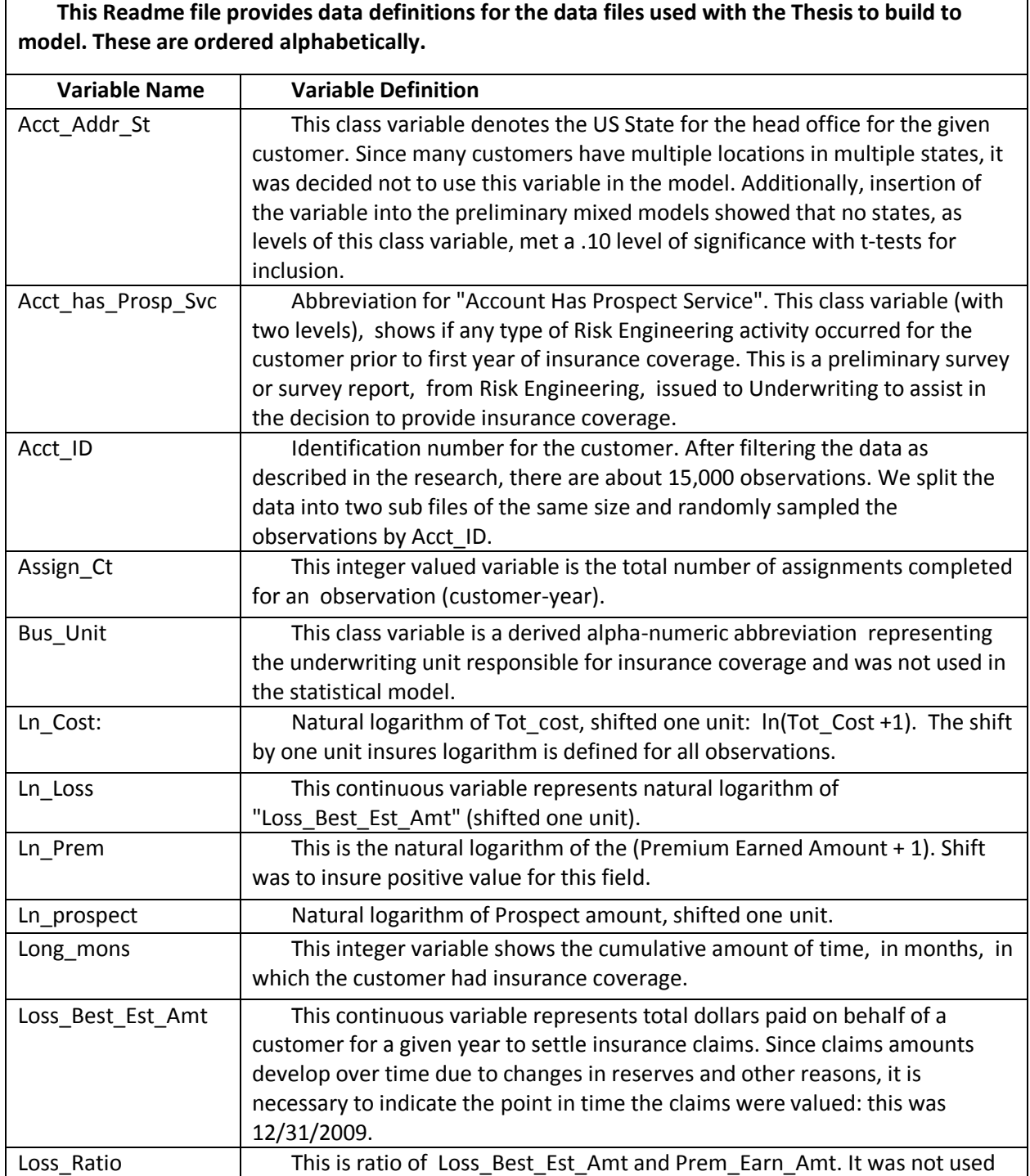

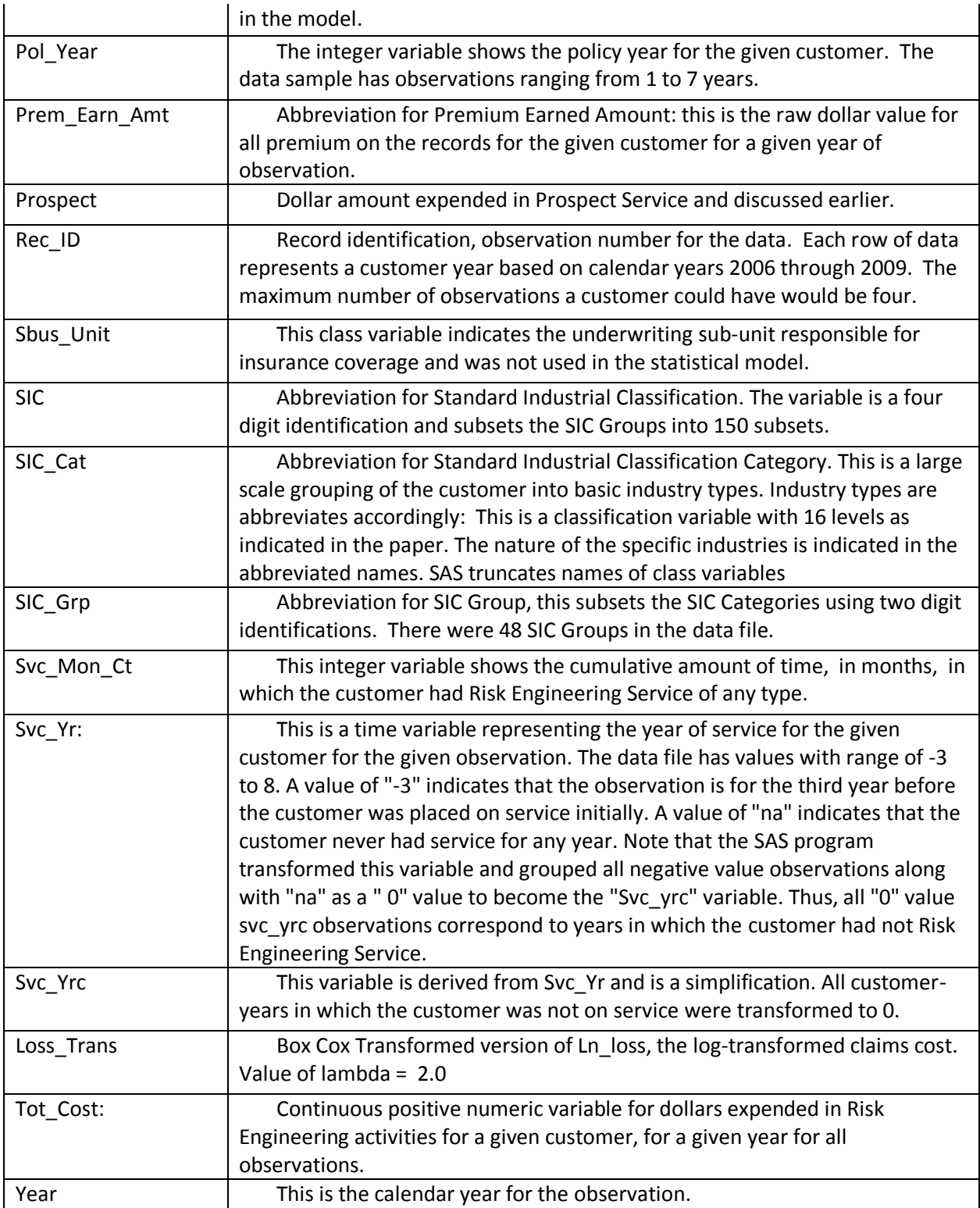

# **Appendix B SAS Code**

```
/*** Reference Figure 4 ***/
   /Matching SAS Code for Panel Scatter Plots */
   /* Following Code requires changing the infile line to locate data file*/
   /* This code creates a group of histogram charts for log-transformed data */
   data MD_2011;
         infile 'C:\users\Bobby\desktop\DataSample1.csv' delimiter =",";
        input Rec Id $ Acct Id $ SIC Cat $ SIC Grp $ SIC $ Bus Unit $ Sbus Unit $ Year
Long Mons Pol Year Svc Mon Ct Svc Yr $ Prem Earn Amt Ln Prem Loss Best Est Amt Ln Loss
Loss Ratio Assign Ct Tot Cost Ln Cost Acct Has Prosp Svc $ Acct Addr St $ prospect
ln_prospect;
         run;
   /* Create SIC (Standard Industrial Classification Means for Loss_Scaled */
   ods html; /*turn on html output*/
   ods listing close; /*turn off list (regular) output window, optional*/
   ods graphics on; /*turn on ods graphics*/
   Data TransMD;
   Set MD_2011;
   /* Renaming service year for consistency */
   /* Initial Coding has anticipatory service years */
   if svc yr = 'na' then svc yrc = 0;if \text{svc}^{-}\text{yr} = \text{′-3′} then \text{svc}^{-}\text{yrc} = 0;
   if \text{svc}_y = \{-2\} then \text{svc}_y = 0;
   if \text{svc}_y = \{-1\} then \text{svc}_y = 0;
   if \text{svc}_yr = '1' then \text{svc}_yr = 1;
   if \sec yr = '2' then \sec \text{yc} = 2;
   if \text{svc}^{-1} = '3' then \text{svc}^{-1} yrc = 3;
   if svc yr = '4' then svc yrc = 4;
   if svc yr = '5' then svc yrc = 5;if \text{src}^{-} \text{yr} = '6' then \text{src}^{-} \text{src} = 6;
   if \text{svc}^{-}\text{yr} = '7' then \text{svc}^{-}\text{yrc} = 7;
   if \text{svc}^{-}\text{yr} = '8' then \text{svc}^{-}\text{yrc} = 8;
   output;
   run;
   proc sgscatter data=Transmd; 
   title "Scatter Plots for Loss-Prem-Cost-Prospect Svc Yrc";
   matrix Ln_Loss Ln_Prem Ln_Cost Ln_Prospect Svc_Yrc
           / diagonal=(\overline{h}istogram kernel);
run;
   /* ****************** Code for Graphs Reference Figure 7 ************* */
   goptions reset=global gunit=pct border cback=white
               colors=(black)
               ftitle=swissb ftext=swiss htitle=1 htext=2;
   /* Input the data: change the infile line as needed */data MD_2011;
         infile 'C:\users\Bobby\desktop\datasample1.csv' delimiter =",";
   input Rec Id $ Acct Id $ SIC Cat $ SIC Grp $ SIC $ Bus Unit $ Sbus Unit $
         Year Long Mons Pol Year Svc Mon Ct Svc Yr $ Prem Earn Amt Ln Prem
          Loss_Best_Est_Amt Ln_Loss Loss_Ratio Assign_Ct Tot_Cost Ln_Cost
```

```
 Acct_Has_Prosp_Svc $ Acct_Addr_St $ prospect ln_prospect;
      run;
   /* Create SIC Category (Standard Industrial Classification Means for Loss 
Scaled */
  proc glm data=MD_2011;
  class SIC SIC Cat Acct Id Year;
  model Ln loss =Year(SIC Cat);
  means Year(SIC Cat);
  output out= REmeans2 p=SICmeans;
  run;
  Proc sort data= REmeans2;
  by Year;
  run;
  /* Draw plots for SIC Category means by time */
   title 'Plot of SIC Category Means Data';
   title1 ''Plot of SIC Category Means Data';
   symbol1 color=red
      Repeat = 76 interpol=join
         value=dot
         height=1;
   legend1 label=none
         position=(top left inside)
         mode=share;
  proc sgplot data=REmeans2;
      xaxis type=discrete;
     series x=Year y= SICMeans/ group = SIC Cat;
      run;
quit;
   /**************Reference Figure 8 ***************************/
   /* Bob Parker- Linear Mixed Model for Zurich RE Data 061511 */
   /***********************************************************************/
   /* Data Input */
   ods graphics on;
   ods html; /*turn on html output*/
   ods listing close;
                  goptions reset=global gunit=pct border cback=white
             colors=(red green blue orange) hsize=7.5 IN
             ftitle=swissb ftext=swiss htitle=3 htext=2;
   data MD_2011;
   infile 'C:\users\Bobby\desktop\datasample1.csv' delimiter =",";
   input Rec Id $ Acct Id $ SIC Cat $ SIC Grp $ SIC $ Bus Unit $ Sbus Unit $
       Year Long Mons Pol Year Svc Mon Ct Svc Yr $ Prem Earn Amt Ln Prem
        Loss_Best_Est_Amt Ln_Loss Loss_Ratio Assign_Ct Tot_Cost Ln_Cost 
       Acct_Has_Prosp_Svc $ Acct_Addr_St $ prospect ln_prospect;
   run;
   /****************************************************/
   /* Creating additional variables needed later */
   Data TransMD;
        Set MD_2011;
      Ln loss1 = Ln Loss+1;
```

```
/* Renaming service year for consistency */
/* Data has Anticipatory Service Years */
    if svc yr = 'na' then svc yrc = 0;
    if svc yr = '-3' then svc yr = 0;if svc yr = '-2' then svc yr = 0;if svc yr = '-1' then svc yrc = 0;if svc yr = '1' then svc yrc = 1;
    if \text{svc}^{-}\text{yr} = '2' then \text{svc}^{-}\text{yrc} = 2;
    if \text{svc}^{\text{v}} = '3' then \text{svc}^{\text{v}} = 3;
    if \text{svc}_yr = '4' then \text{svc}_yr = 4;
    if svc yr = '5' then svc yrc = 5;if svc yr = '6' then svc yr = 6;
    if \text{svc}^{-}\text{yr} = '7' then \text{svc}^{-}\text{yrc} = 7;
    if svc yr = '8' then svc yr = 8;
output;
run;
/* ******************************************************************/
/* Running Box Cox to normalize data and standardizing */
proc transreg data = Transmd;
model BoxCox(ln loss1)= identity(Ln Cost Ln Prem ln prospect SVC Yrc );
output out = Transmd2;run;
data all;
merge TransMD TransMD2;
output;
run;
/* ***************************************************************** */
/* creating SIC Category Mean Groups and Graphing */
proc glm data= all;
class Acct Id Year SIC Cat;
model ln loss =Year(SIC Cat);
means Year(SIC Cat);
output out= SIC Means p=SICMeans;
run;
Proc sort data= SIC Means;
by year;
run;
/* Draw plots for group means by time */
title 'Means of SIC Cat by Year - Actual Values';
title1 'Means of SIC Cat by Year - Actual Values';
symbol1 interpol=join
         value=square
         height=2;
symbol2 interpol=join
         value=triangle
         height=2;
symbol3 interpol=join
         value=star
         height=2;
symbol4 interpol=join
         value="Z"
         height=2;
symbol5 interpol=join
         value="Y"
         height=2;
```

```
symbol6 interpol=join
              value="X"
             height=2;
   symbol7 interpol=join
             value="Y"
             height=2;
   symbol8 interpol=join
              value="Z"
              height=2;
   symbol9 interpol=join
             value="#"
              height=2;
   legend1 Position = (Top Right Outside) Across = 1;
    proc gplot data=SIC_Means;
    plot SICmeans * year = SIC_cat / haxis= 2006 to 2009 by 1
                           vaxis= 0 to 12 by 1
   legend=legend1 autovref;
run;
   /* Bob Parker RE Data 061711 Only SSCP Reference Table 9 */
   ods graphics on;
   ods html; /*turn on html output*/
   ods listing close;
   goptions reset=global gunit=pct border cback=white
         colors=(red green blue orange) hsize=7.5 IN
         ftitle=swissb ftext=swiss htitle=3 htext=2;
   /* ********************Input data****************************** */
   data MD_2011;
      infile 'C:\users\Bobby\desktop\datasample1.csv' delimiter =",";
      input Rec_Id $ Acct_Id $ SIC_Cat $ SIC_Grp $ SIC $ Bus_Unit $ Sbus_Unit $ Year Long_Mons 
      Pol_Year Svc_Mon_Ct Svc_Yr $ Prem_Earn_Amt Ln_Prem Loss_Best_Est_Amt Ln_Loss 
Loss_Ratio Assign_Ct
      Tot_Cost Ln_Cost Acct_Has_Prosp_Svc $ Acct_Addr_St $ prospect ln_prospect;
       run;
   /* *********************Add Variables **************************/
   Data TransMD;
   Set MD_2011;
   z = 0:
   Ln_loss1 = Ln_loss+1;/* Renaming service year for consistency */
   /* Data has Service Years before Actual Service */
   if svc_yr = 'na' then svc_yrc = 0;
   if svc_yr = '-3' then svc_yrc = 0;
   if svc_yr = '-2' then svc_yrc = 0;
   if svc_yr = '-1' then svc_yrc = 0;
   if svc_yr = '1' then svc_yrc = 1;
   if svc_yr = '2' then svc_yrc = 2;
   if svc_yr = '3' then svc_yrc = 3;
   if svc yr = '4' then svc vr = 4;
```

```
if svc_yr = '5' then svc_yrc = 5;
if svc_yr = '6' then svc_yrc = 6;
if svc_yr = '7' then svc_yrc = 7;
if svc_yr = '8' then svc_yrc = 8;
/* Running Box Cox to normalize data */
proc transreg data = Transmd;
model BoxCox(ln_loss1)= identity(Ln_Cost Ln_Prem ln_prospect SVC_Yrc);
output out = Transmd2;
merge TransMD TransMD2;
/* **************Creating Mixed Model and Output************************** */
proc Mixed data=All Covtest plots = all;
class Acct_Id Year SIC_Cat Acct_Has_Prosp_Svc;
model Loss_Trans = Ln_cost Ln_Prem ln_Prospect svc_yrc SIC_Cat/ 
   Solution Covb outp = final r;
repeated year /sscp type = un subject = Acct_ID r rcorr;
ods output covb = RE_SIC;
/* Bob Parker- Linear Mixed Model for Zurich RE Data 061511 */
/* Final Model Code Reference Table 10 */
/****************************************************************************/
/* Data Input */
ods graphics on/antialiasmax = 7400;
ods html; /*turn on html output*/
ods listing close;
goptions reset=global gunit=pct border cback=white
     colors=(red green blue orange) hsize=7.5 IN
     ftitle=swissb ftext=swiss htitle=3 htext=2;
data ZRE_Data;
   infile 'C:\users\Bobby\desktop\datasample1.csv' firstobs=2 delimiter =",";
   input Rec_Id $ Acct_Id $ SIC_Cat $ SIC_Grp $ SIC $ Bus_Unit $ Sbus_Unit $ Year Long_Mons 
   Pol_Year Svc_Mon_Ct Svc_Yr $ Prem_Earn_Amt Ln_Prem Loss_Best_Est_Amt Ln_Loss 
  Loss_Ratio Assign_Ct Tot_Cost Ln_Cost Acct_Has_Prosp_Svc $ Acct_Addr_St $ prospect
```

```
 run;
/****************************************************/
/* Creating additional variables needed later */
Data TransMD;
Set ZRE_Data;
```
output; run;

run; data all;

output; run;

run;

ln\_prospect;

Loss Trans = Ln Loss+1;

```
46
```

```
/******************************************************************************/
/* Renaming service year for consistency */
/* Data has Pre Service Years */
if svc_yr = 'na' then svc_yrc = 0;
if \text{svc}\text{-}\text{yr} = -3' then \text{svc}\text{-}\text{yrc} = 0;
if svc_yr = '-2' then svc_yrc = 0;
if svc_yr = -1' then svc_yrc = 0;
if svc_yr = '1' then svc_yrc = 1;
if \text{svc}\text{-}\text{yr} = '2' then \text{svc}\text{-}\text{yrc} = 2;
if svc_yr = '3' then svc_yrc = 3;
if svc_yr = '4' then svc_yrc = 4;
if svc_yr = '5' then svc_yrc = 5;
if svc_yr = '6' then svc_yrc = 6;
if svc_yr = '7' then svc_yrc = 7;
if svc_yr = '8' then svc_yrc = 8;
/*******************************************************************************/
/* Grouping Levels which do not meet .05 Level of Sig for final code */
if sic_cat = 'Mining' then sic_cat1 = 'misc';
if sic_cat = 'Hospital' then sic_cat1 ='misc';
if sic_cat = 'Forestry' then sic_cat1 ='misc';
if sic_cat = 'Technolo' then sic_cat1 = 'misc';
if SIC_Cat = 'Agricult' then SIC_Cat1 = 'Agricult';
if SIC_Cat = 'Chem_Pha' then SIC_cat1 = 'Chem_pha';
if SIC_Cat = 'Construc' then SIC_Cat1 = 'Construc';
if SIC_Cat = 'Financia' Then sic_cat1 = 'Financia';
if SIC_Cat = 'Food_Bev' then sic_cat1 = 'Food_Bev';
if SIC_Cat = 'Healthca' then SIC_Cat1 = 'Healthca';
if SIC_Cat = 'Manufact' then sic_cat1 = 'misc';
if SIC_Cat = 'NonProfi' then sic_cat1 = 'misc';
if SIC_Cat = 'Retail_w' then Sic_cat1 = 'misc';
if SIC_Cat = 'Truck_Tr' then sic_cat1 = 'misc';
if SIC_CAT = 'Transpor' then sic_cat1 = 'misc';
if Sic Cat = 'Services' then sic cat1 = 'misc';
output;
run;
/* ******************************************************************/
/* Running Box Cox to normalize data */
proc transreg data = Transmd;
model BoxCox(loss_trans)= identity(Ln_Cost Ln_Prem ln_prospect SVC_Yrc);
output out = Transmd2;
run;
data all;
merge TransMD TransMD2;
output;
run;
```

```
/* ***************************************************************** */
/* Creating Mixed Model and Output */
proc Mixed data=All Covtest plots = all;
class Acct_Id Year SIC_Cat1;
model tLoss_Trans = Ln_cost Ln_Prem ln_Prospect svc_yrc SIC_Cat1/ 
   Solution Covb outpm = final_r residual vciry influence;
repeated year /type = \text{Ante}(1) subject = \text{Act\_ID} r = 10161 rcorr;
ods output covb = RE_SIC;
run;
proc univariate data = final_r noprint;
histogram scaledresid;
run;
proc sgplot data = final_r;
scatter x = pred y = scaledresid;
run;
/* ******************************************************************** */
/* Creating SIC Mean Groups Lines and Graphing */
proc glm data= Final_r;
class Acct_Id Year SIC_Cat Svc_Yrc;
model pred =Year(SIC_Cat);
means Year(SIC_Cat);
output out= SIC_Means p=SICMeans;
run;
Proc sort data= SIC_Means;
by year;
run;
/***********************************************************************/
/* Draw plots for group means by time */
title 'Means of SIC_Cat by Year - Actual Values';
title1 'Means of SIC Cat by Year - Actual Values';
symbol1 interpol=join
     value=square
     height=2;
symbol2 interpol=join
     value=triangle
     height=2;
symbol3 interpol=join
     value=star
     height=2;
symbol4 interpol=join
     value="Z"
     height=2;
symbol5 interpol=join
     value="Y"
     height=2;
symbol6 interpol=join
```

```
 value="X"
     height=2;
symbol7 interpol=join
     value="Y"
     height=2;
symbol8 interpol=join
     value="Z"
     height=2;
symbol9 interpol=join
     value="#"
     height=2;
legend1 Position = (Top Right Outside) Across = 1;
proc gplot data=SIC_Means;
plot SICmeans * year = SIC_cat / haxis= 2006 to 2009 by 1
           vaxis= 10 to 100 by 10
           legend=legend1
              autovref;
run;
Quit;
```
#### B**ibliography**

Agresti, A. (2002)*. Categorical Data Analysis*, 2nd ed. Hoboken. New Jersey: John Wiley and Sons.

Diggle, P, et al. (2002)*. Analysis of Longitudinal Data*. 2nd ed. Oxford: Oxford University Press.

- Gregoire, T. G., Schabenberger, O., and Barrett, J. P. (1995), "Linear Modelling of Irregularly Spaced, Unbalanced, Longitudinal Data from Permanent Plot Measurements," *Canadian Journal of Forest Research,* 25, 137–156.
- Head, G. & Horn, S. (1996*).Essentials of the Risk Management Process* . 3nd ed. Malvern, Pennsylvania: Insurance Institute of America.
- Head, G. & Horn, S. (1996). *Essentials of Risk Financing*. 3nd ed. Malvern, Pennsylvania: Insurance Institute of America.

Henderson, C. R. (1984), *Applications of Linear Models in Animal Breeding*, Guelp, Ontario: University of Guelph.

Jennrich, R.I., Schluchter, M.D.(1986). *Unbalanced Repeated-Measures Models with Structured Covariance Matrices*. *Biometrics,* 42(4).

Kenward, M. G. (1987), "A Method for Comparing Profiles of Repeated Measurements," *Applied Statistics*, 36, 296–308.

- Manuele, F. (2004). An Alternative to Injury Ratios*. Professional Safety Journal of the American Society of Safety Engineers,* 49 (2), 22-30.
- Miller, I. & Miller, M. (2004). *John E. Freund's Mathematical Statistics with Applications*. 7th ed. Upper Saddle River, NJ. : Pearson Prentice Hall.

Montgomery, D. et al (2006)*. Introduction to Linear Regression Analysis*. 4th ed. Hoboken, NJ: John Wiley and Sons.

National Safety Council. (1992). *Accident Prevention Manual for Business and Industry,* 

*Administration and Programs.* 1992, 10th ed. USA.

Patel, H. I. (1991), "Analysis of Incomplete Data from a Clinical Trial with Repeated Measurements," *Biometrika*, 78, 609–619.

SAS Institute. (2008). *SAS/Stat 9.2 User Guide.* Cary, Indiana:SAS Institute